# Gledanje - kamera

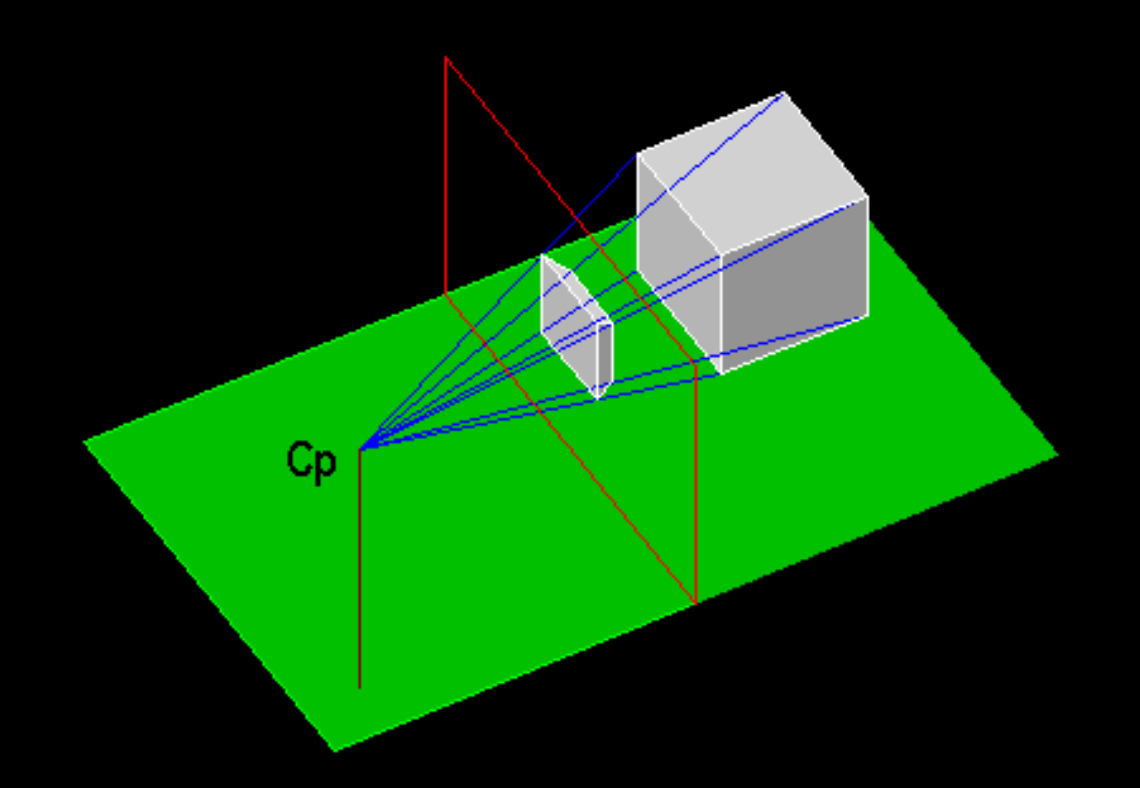

# Cevovod gledanja (Graphics Pipeline)

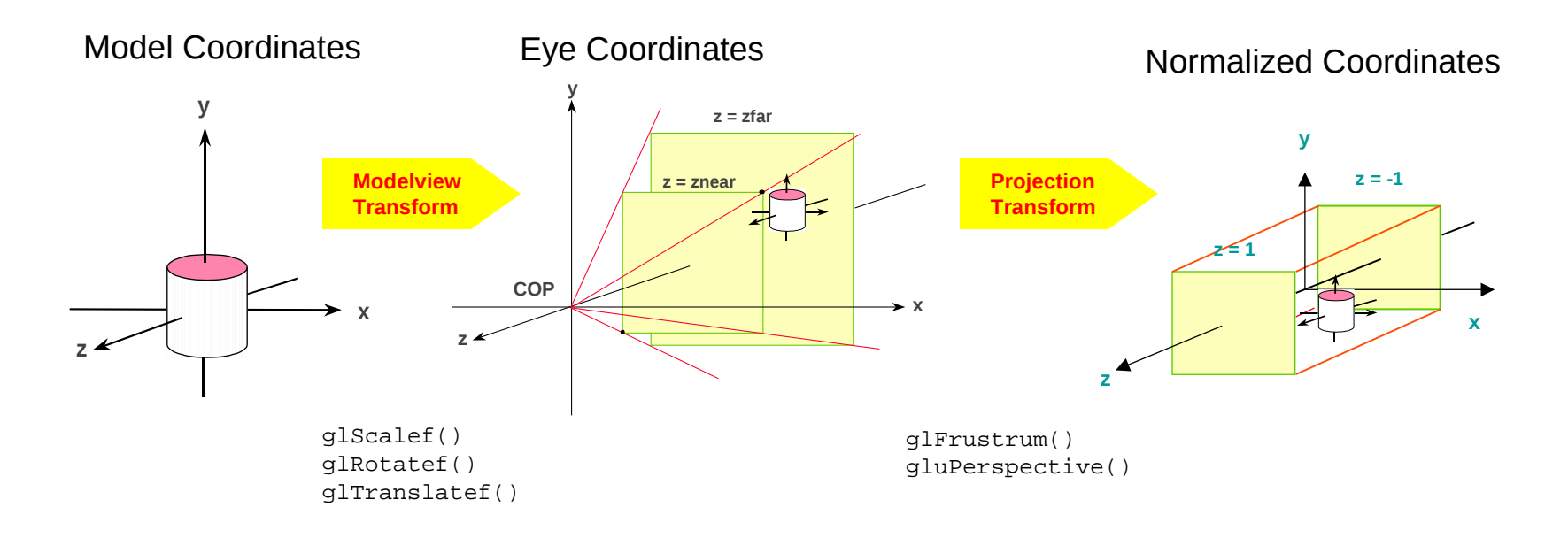

Projected **National Executive Cools** Projected **Mindow Coordinates** Normalized Coordinates

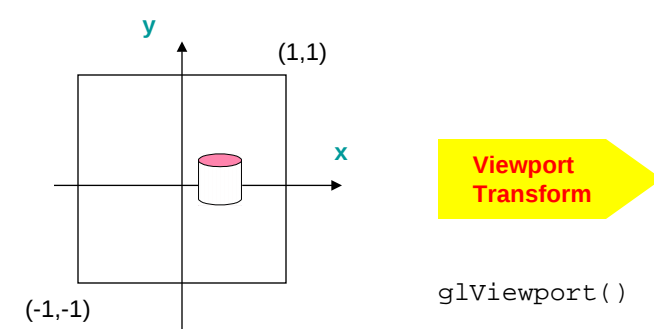

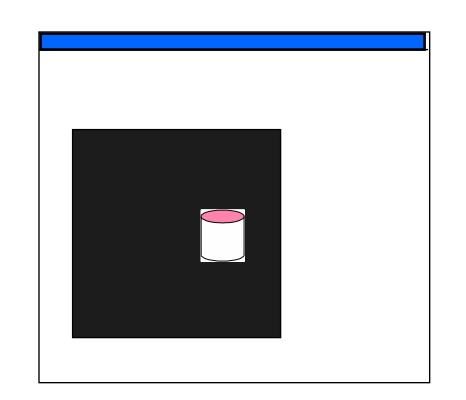

### Cevovod gledanja (viewing pipeline)

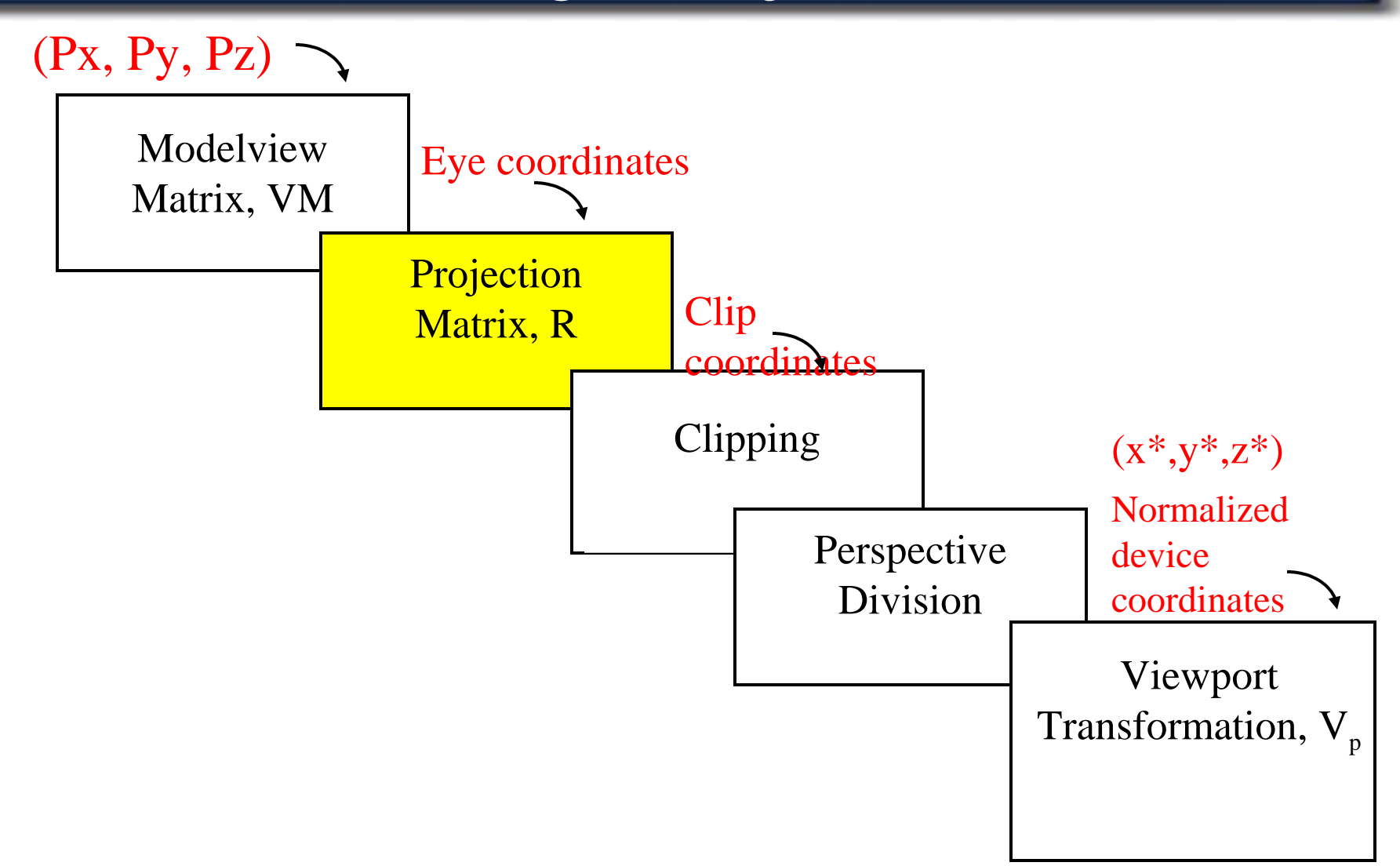

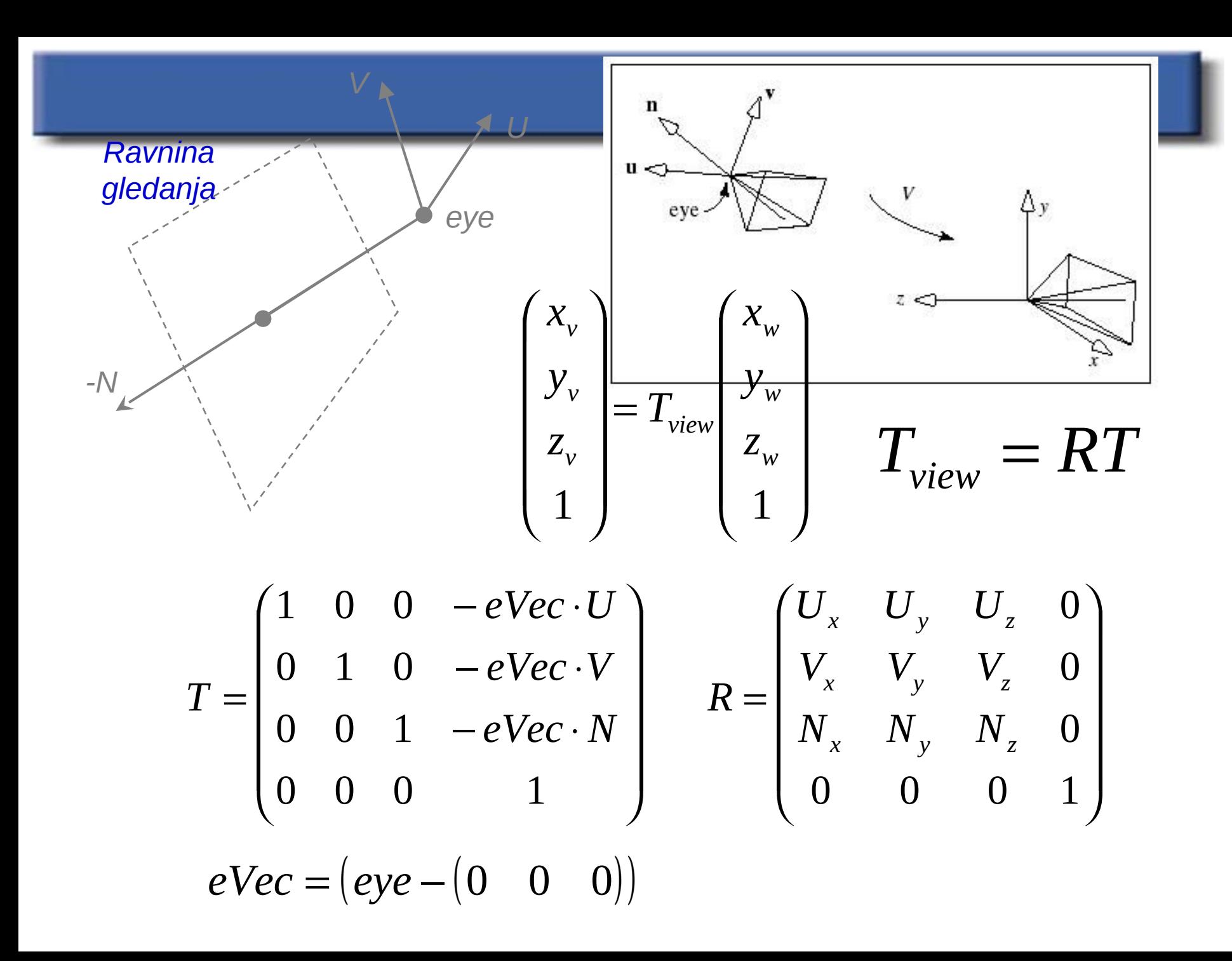

# Groba klasifikacija projekcij

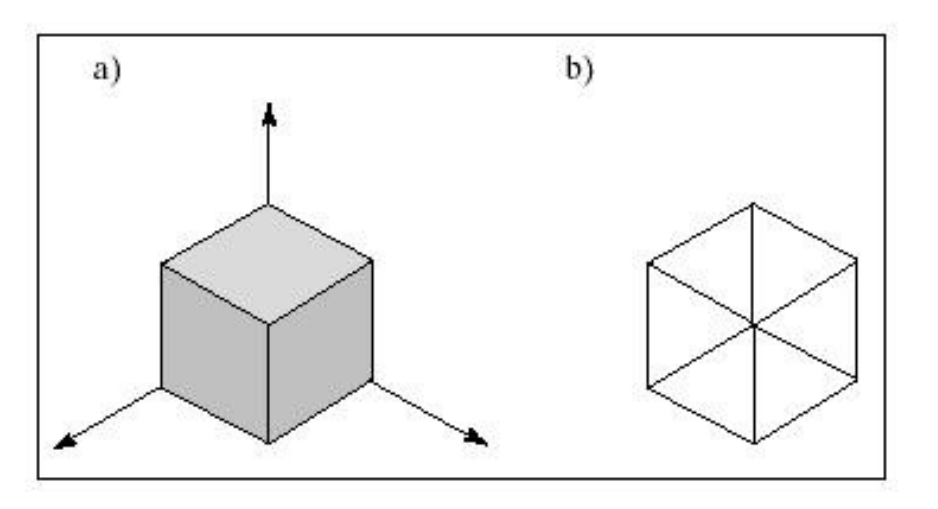

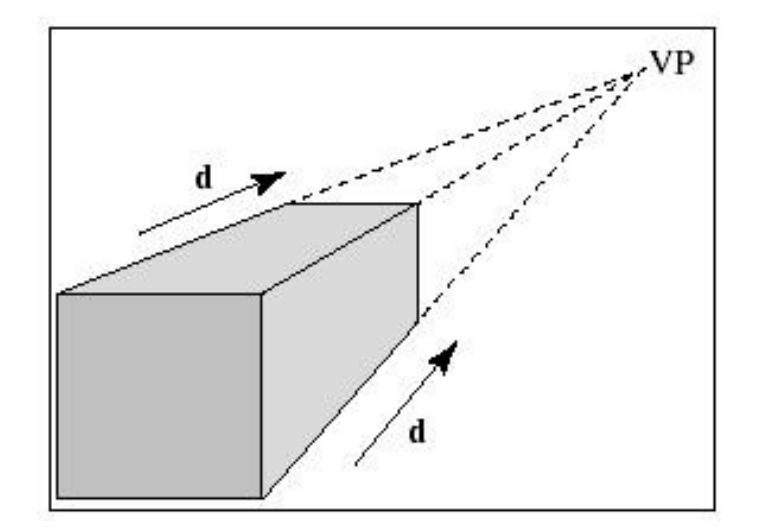

*Paralelna Perspektiva*

# Klasifikacija planarnih projekcij

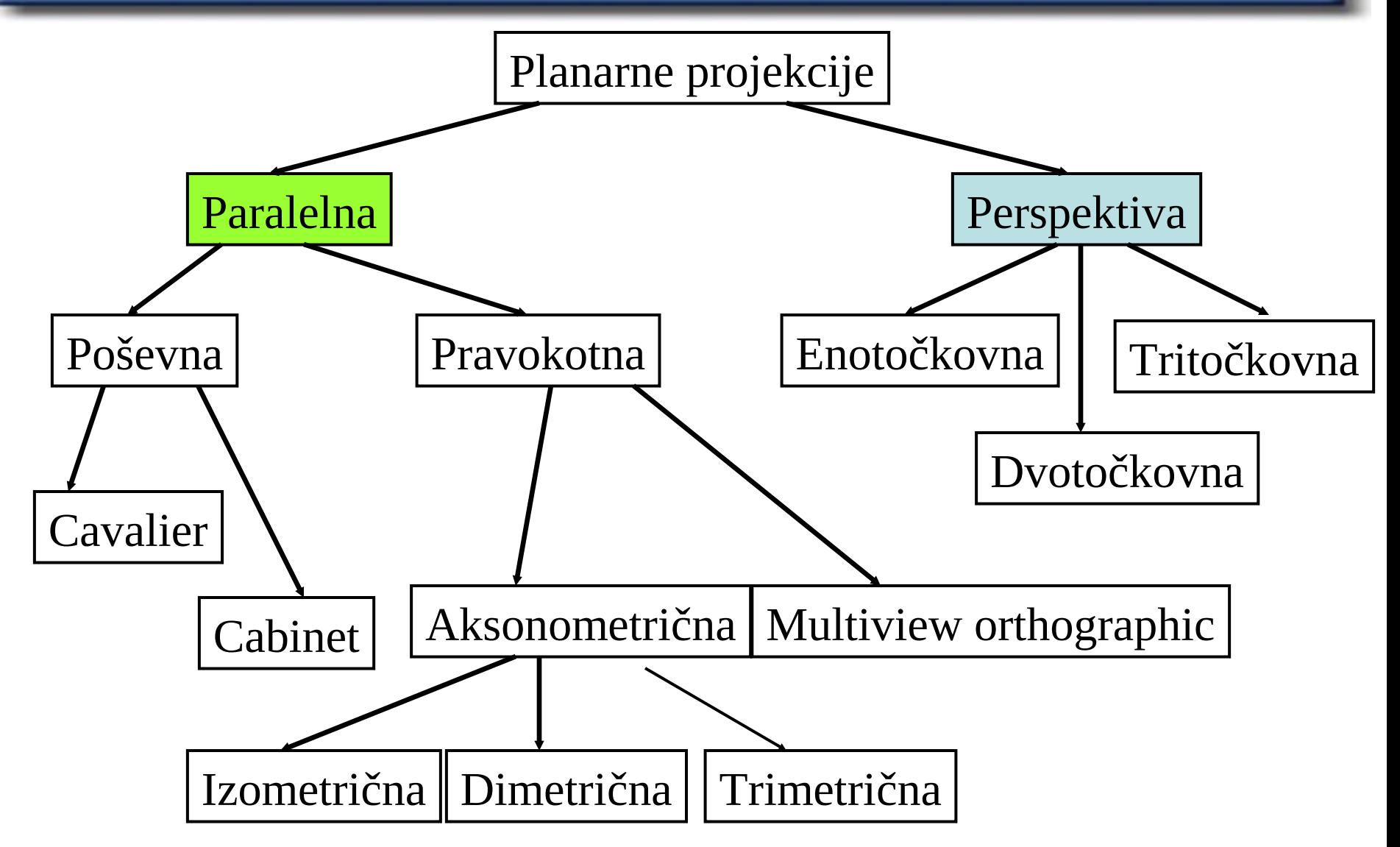

# Pravokotna (ortografska) projekcija

#### Je najbolj enostavna projekcija

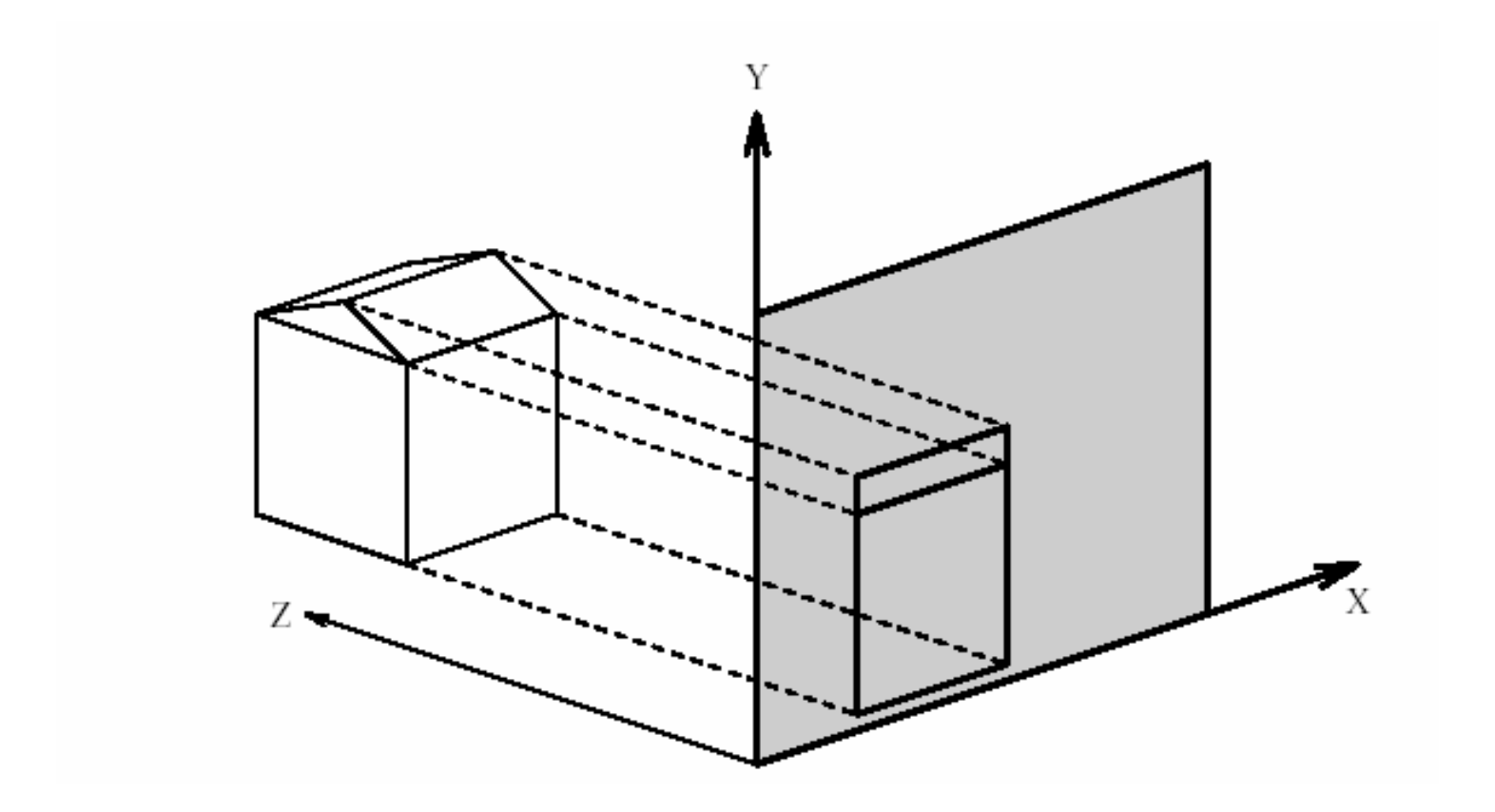

# Ortografska projekcija

#### Orthographic Projection

We define a vector  $(x_p, y_p, z_p)$  along which we will project the image. Each scene point  $(x, y, z)$ is projected in parallel along this vector until it strikes the X-Y viewing plane at point  $(x_{pl}, y_{pl})$ .

$$
x_{pl} = x - \frac{z}{z_p} x_p
$$
  

$$
y_{pl} = y - \frac{z}{z_p} y_p
$$
  

$$
z_{pl} = 0
$$

When the projection vector is  $(0, 0, -1)$  (i.e., projection along the  $-Z$  axis), this reduces to

$$
x_{pl} = x
$$
  

$$
y_{pl} = y
$$
  

$$
z_{pl} = 0
$$

### Paralelna projekcija

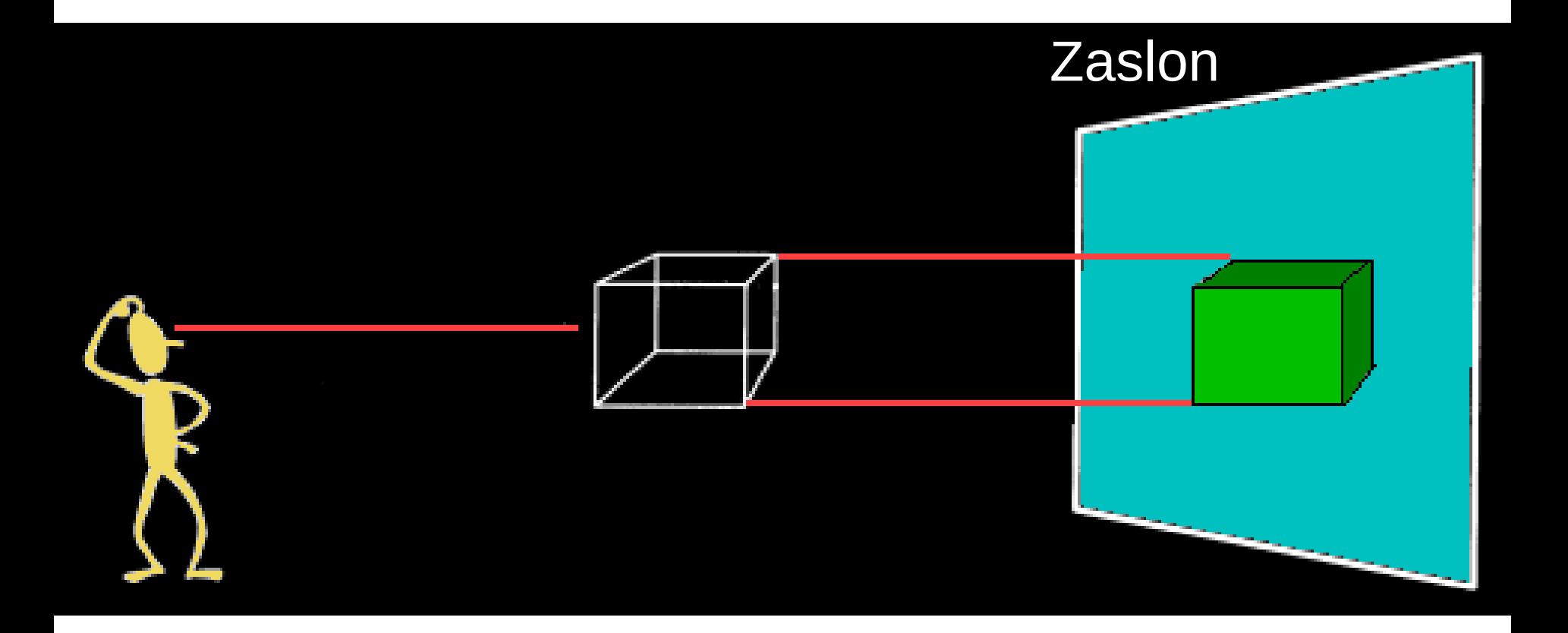

Dodajanje perspektive pogledu je le vprasanje skaliranja višine in širine predmeta, odvisno od tega, koliko je predmet oddaljen od zaslona.

Video

# Perspektiva

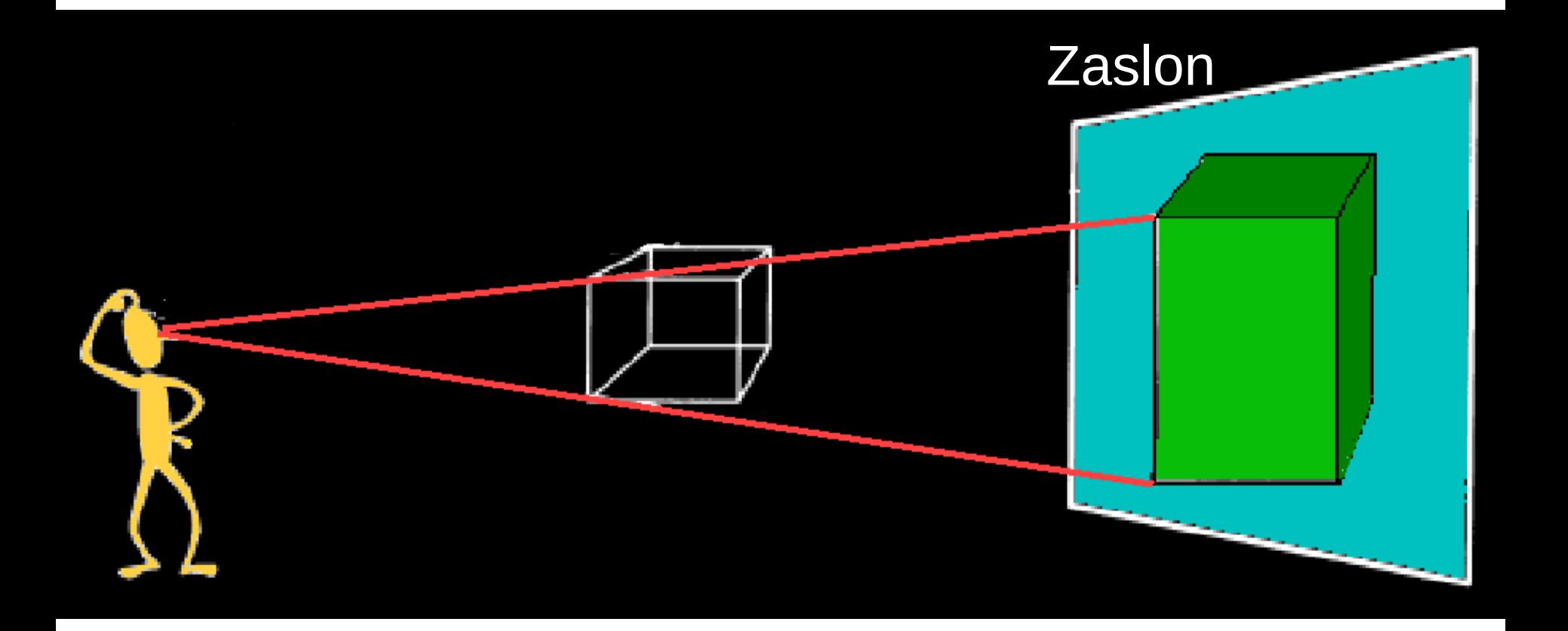

# Pogledi - projekcije na ravnine

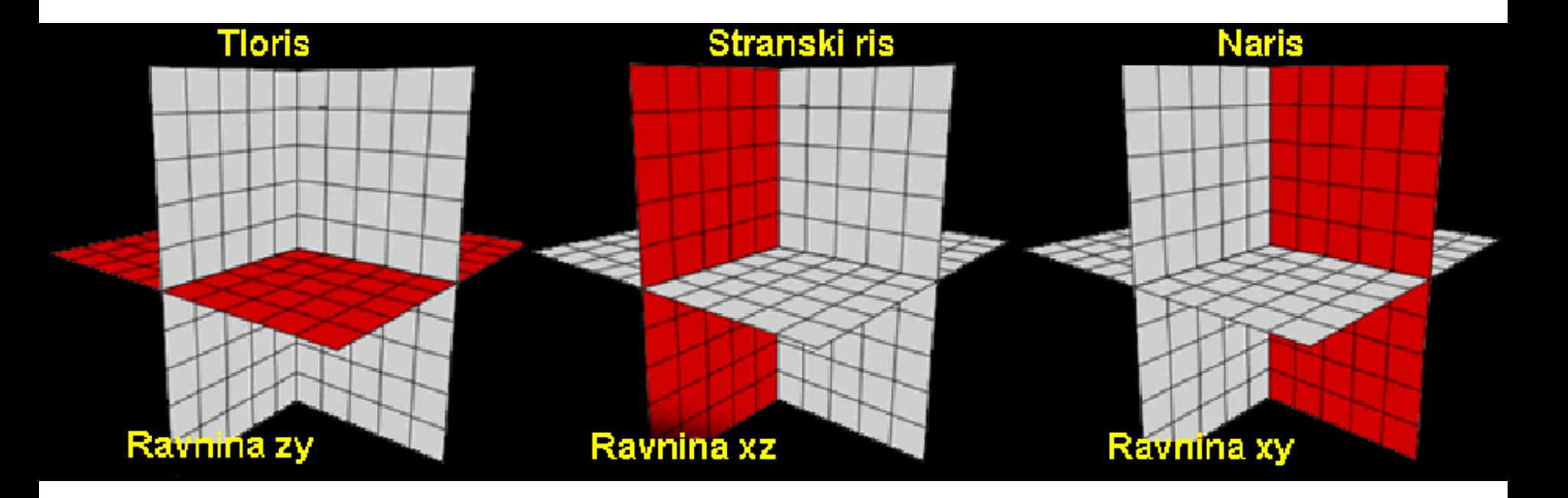

Vzporedne poglede dobimo običajno s pravokotno, vzporedno projekcijo karakterističnih točk predmetov na eno od ravnin xz, yz ali xz

### Pogledi v tipičnem modelirniku

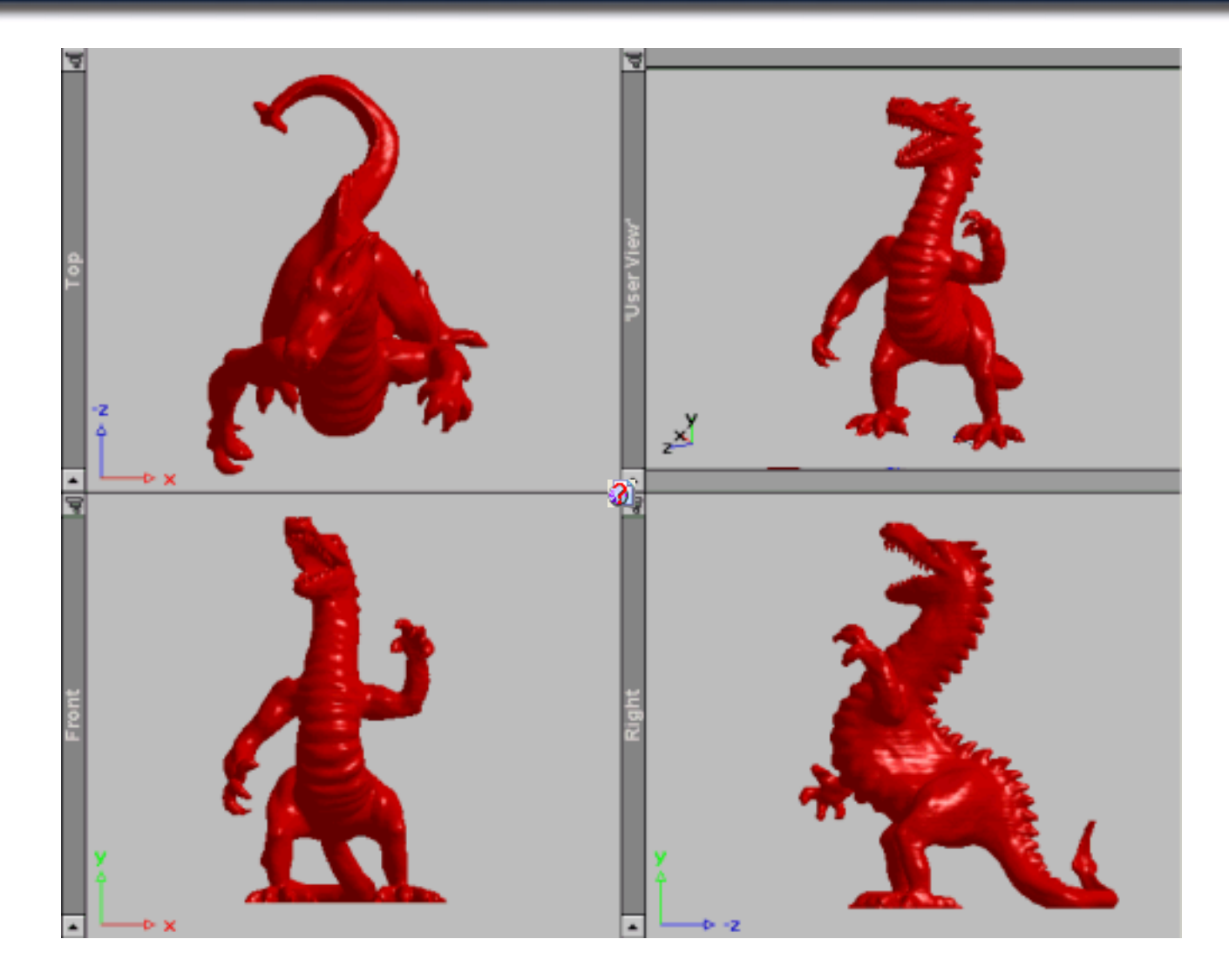

Sprednji, stranski-desni, tloris-zgornji pogled so vzporedni projekcijski pogledi.

Črte v teh pogledih ne konvergirajo.Razdalja med objektom in kamero ne vpliva na velikost objekta, oddaljeni in bliznji predmeti so enako veliki.

#### Paralelne pravokotne projekcije (ortografske)

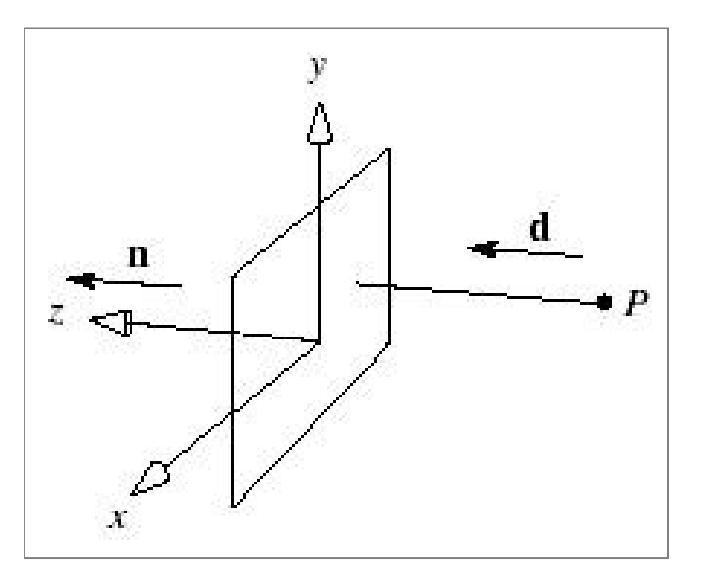

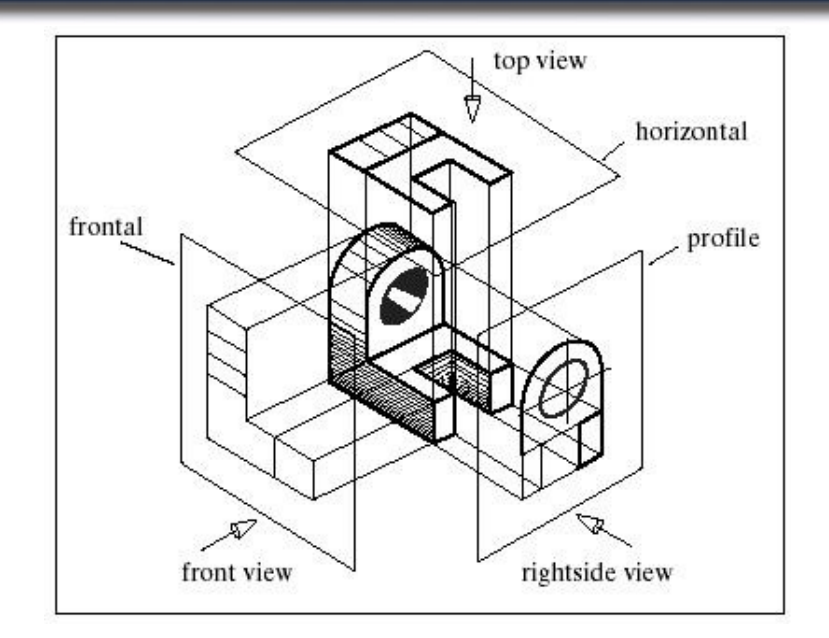

$$
T_{proj} = T_{ort} = \begin{pmatrix} 1 & 0 & 0 & 0 \\ 0 & 1 & 0 & 0 \\ 0 & 0 & 0 & 0 \\ 0 & 0 & 0 & 1 \end{pmatrix}
$$

# Perspektivna projekcija

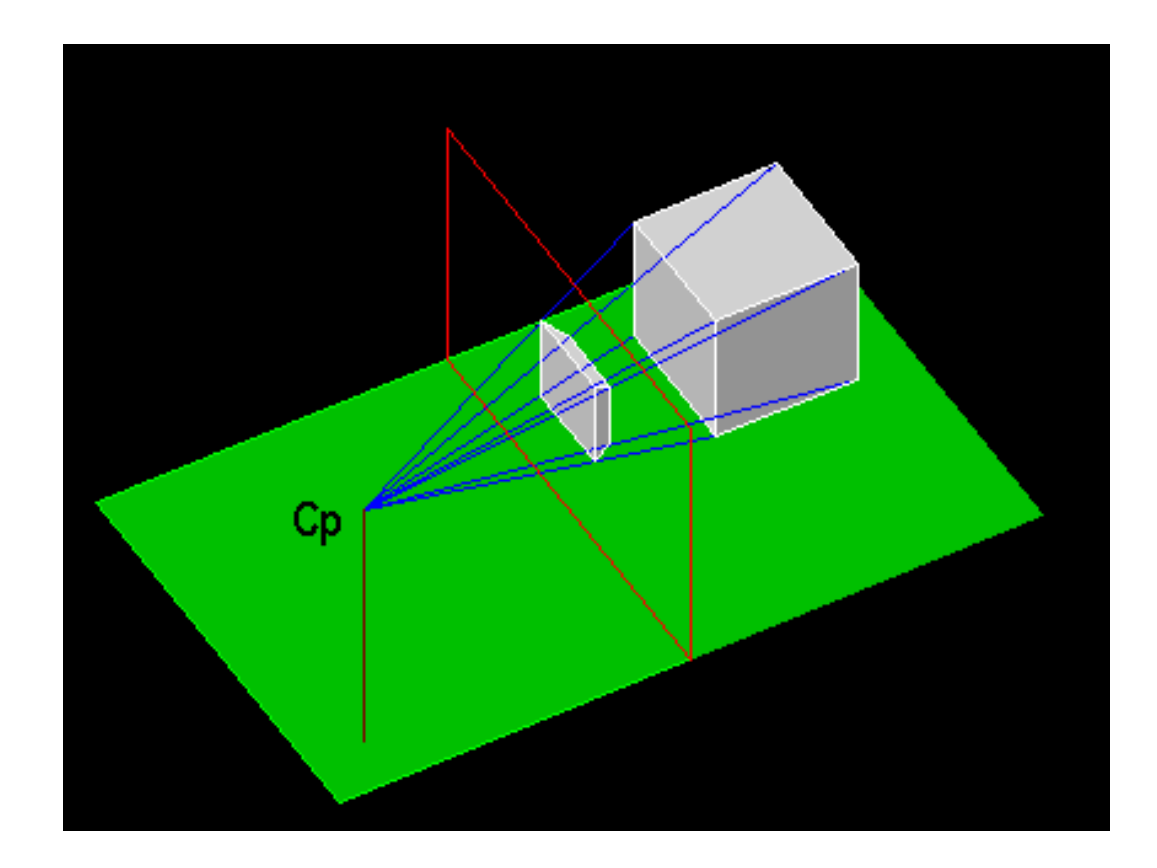

Perspektivna projekcija vsebuje določen Cp in oponaša naš vid. Pri taki projekciji je velikost predmeta obratnosorazmerna od tega, kako daleč je objekt od CP. Taka projekcija zgleda realistično, vendar ne ohranja kotov in vzporednosti črt.

#### Perspektivne projekcije

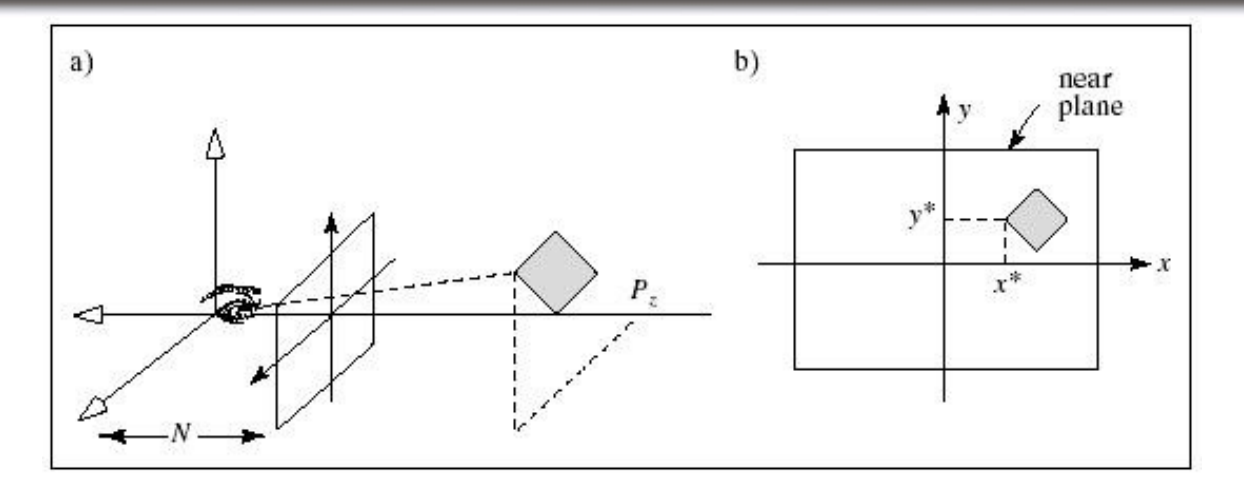

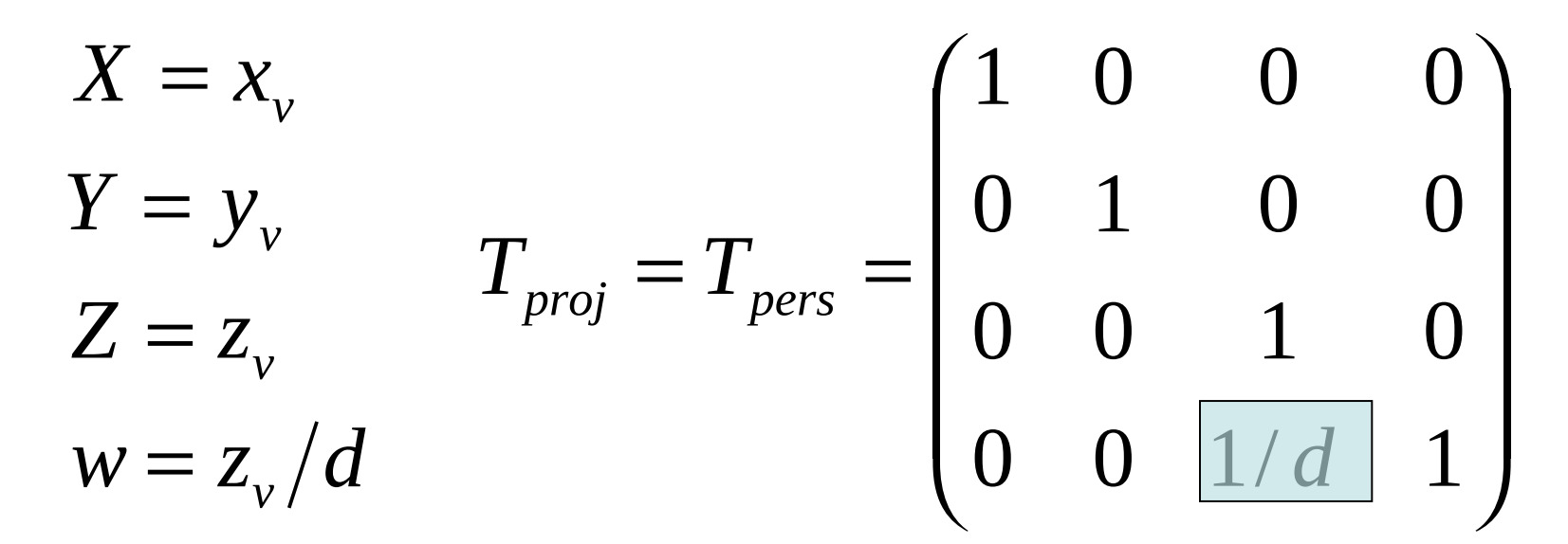

*opomba: d je na sliki N*

#### **Perspektiva**

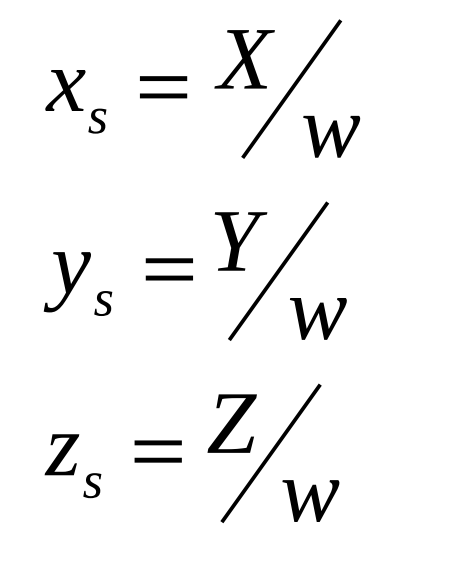

 $w = z_{\rm v}/d$  $Z = Z_v$  $Y = y_{v}$  $X = x_{\nu}$ 

*kjer je*

Paralelna (ortografska)

$$
x_s = x_v
$$
  

$$
y_s = y_v
$$
  

$$
z_s = 0
$$

### Tipi perspektiv

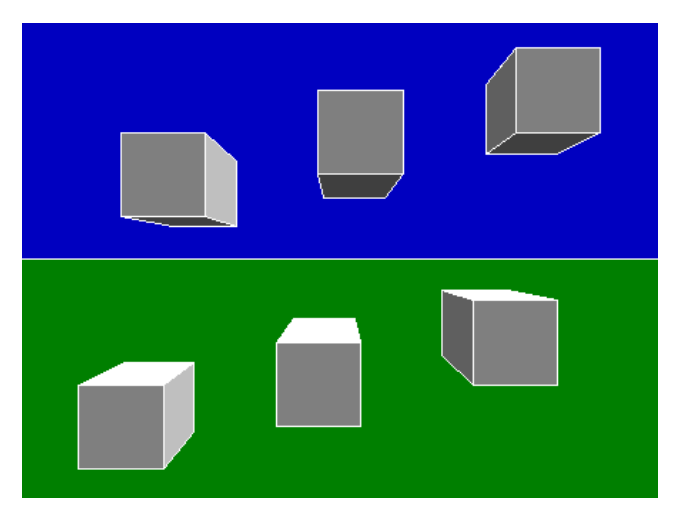

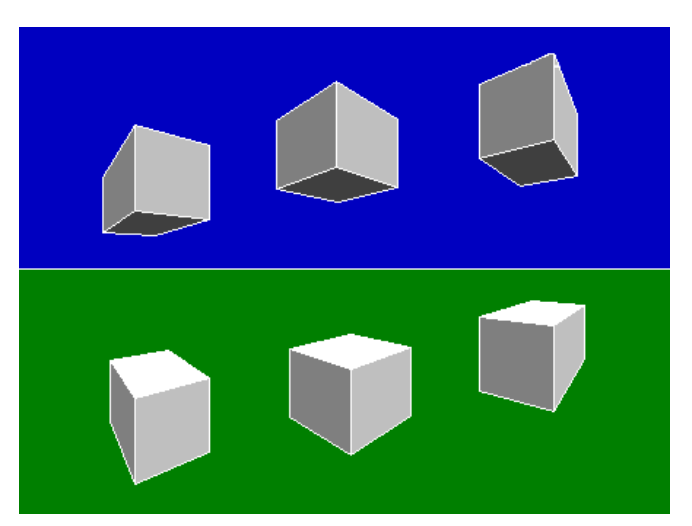

Enotočkovna perspektiva Dvotočkovna perspektiva

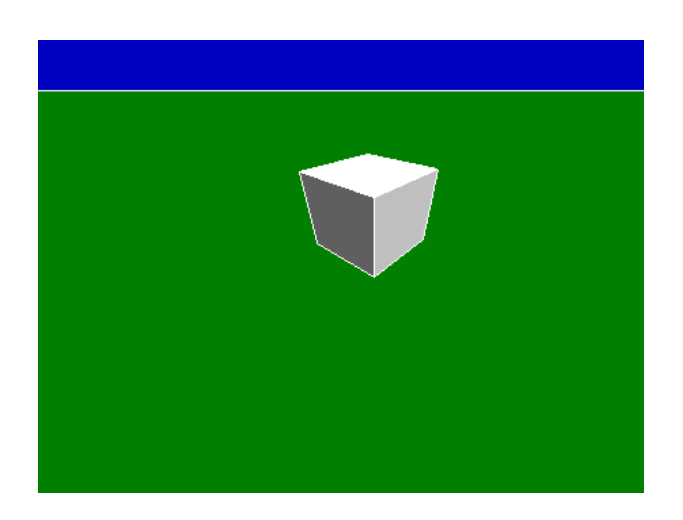

Tritočkovna perspektiva

# Lažna perspektiva

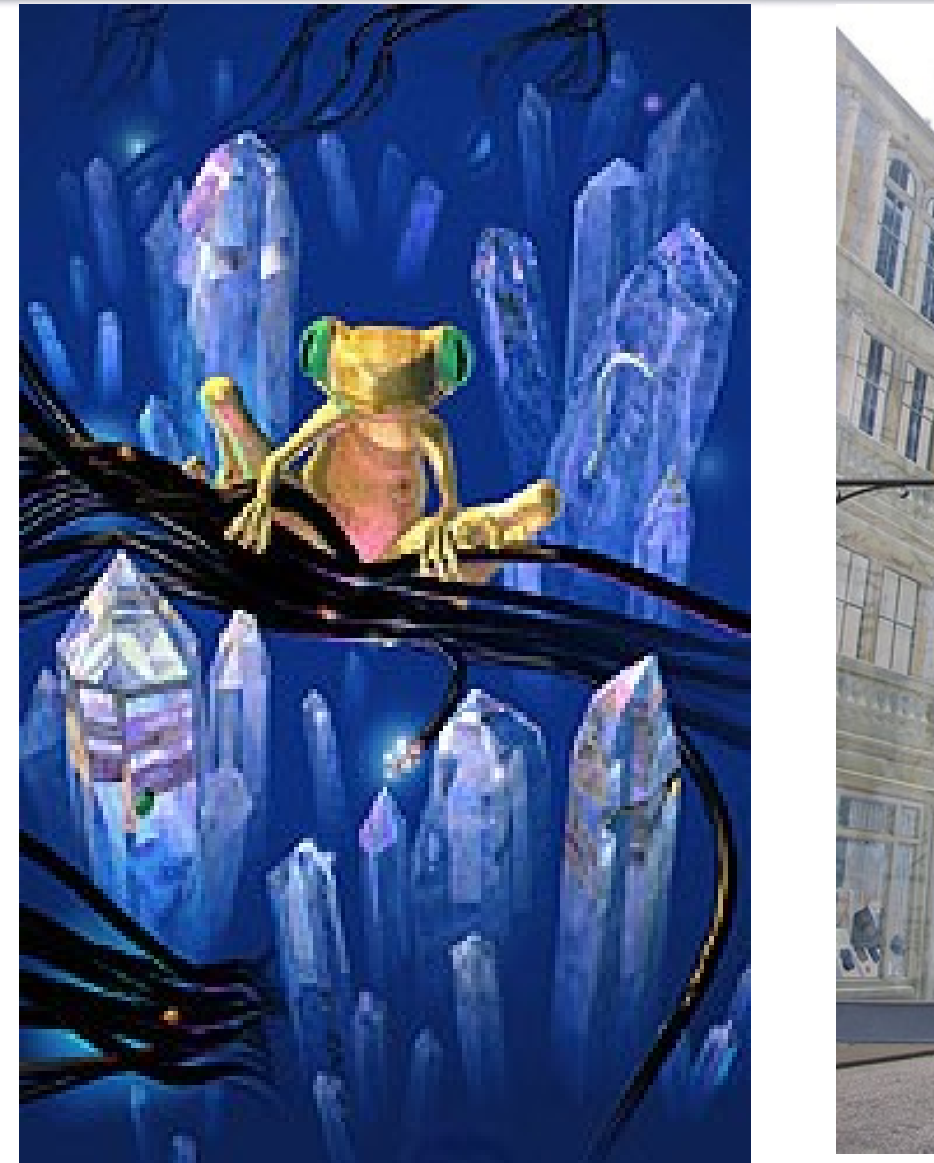

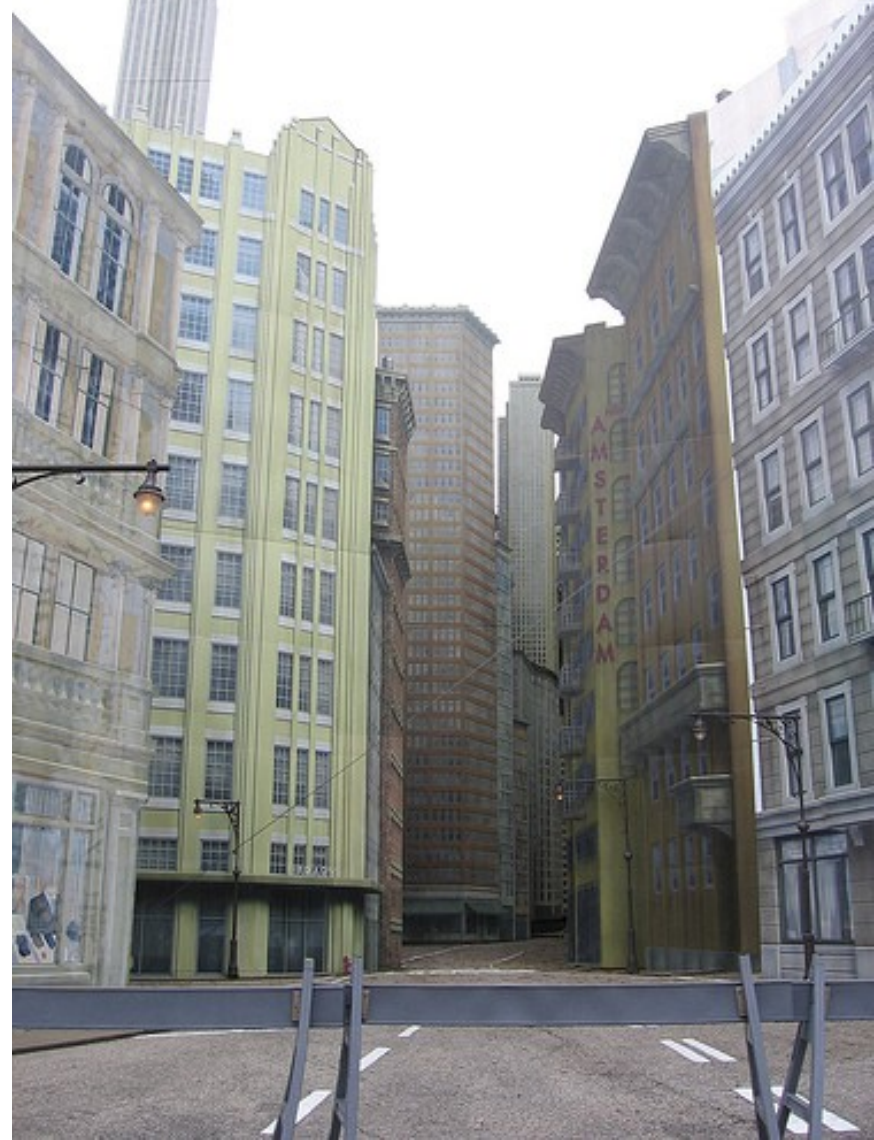

# Volumen gledanja

V prejšne preproste transformacije moramo vključiti volumen gledanja (view volume):

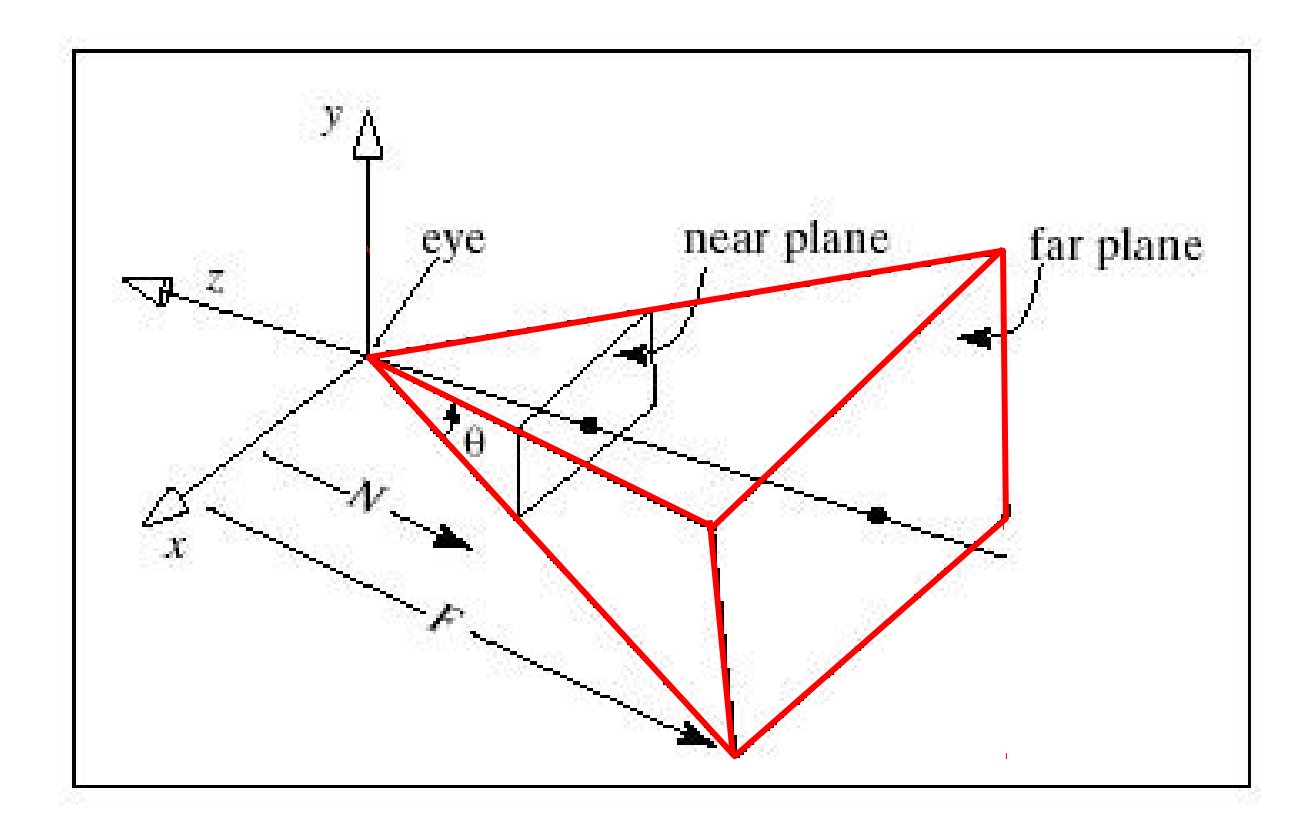

# Volumen gledanja, stožec gledanja

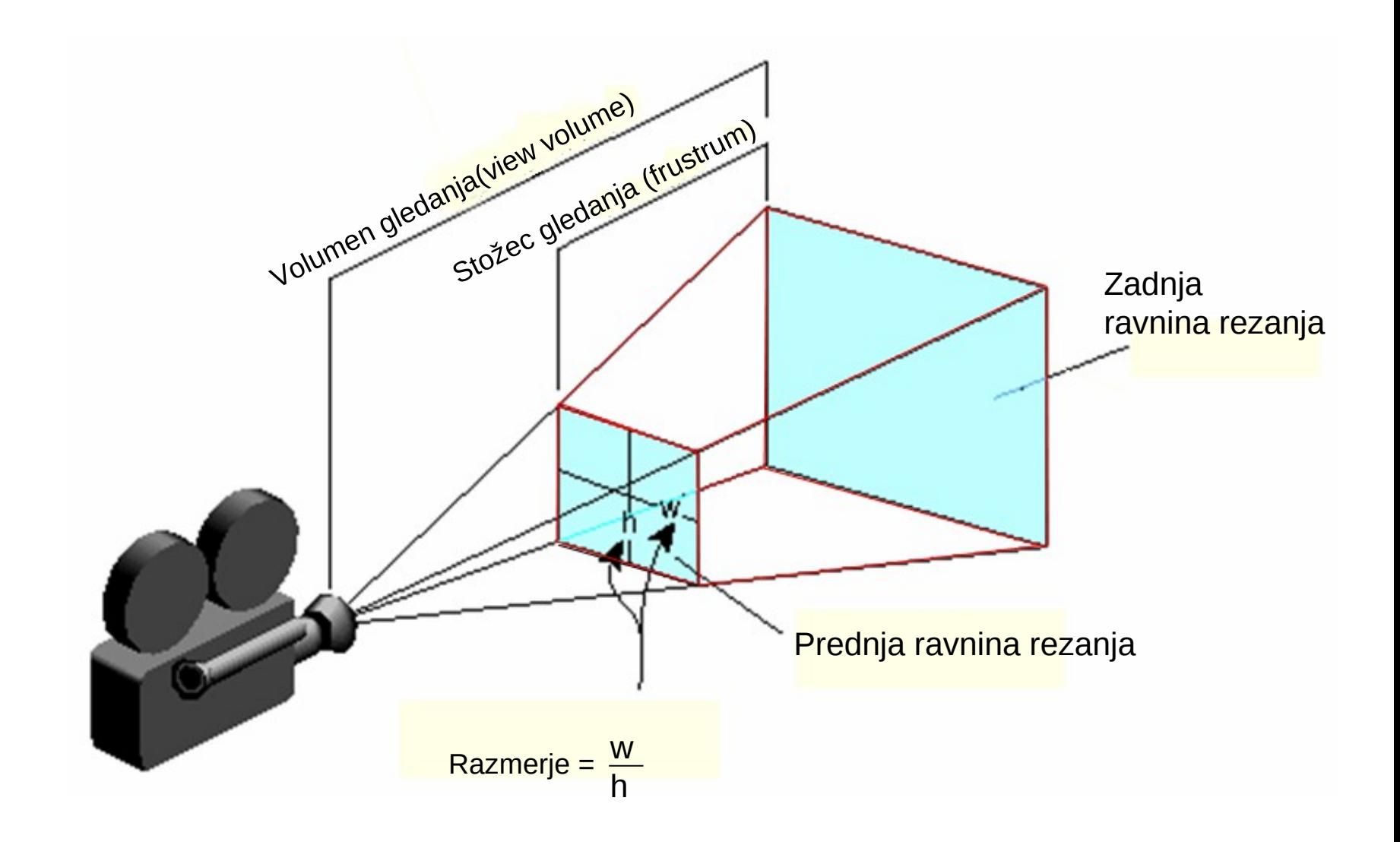

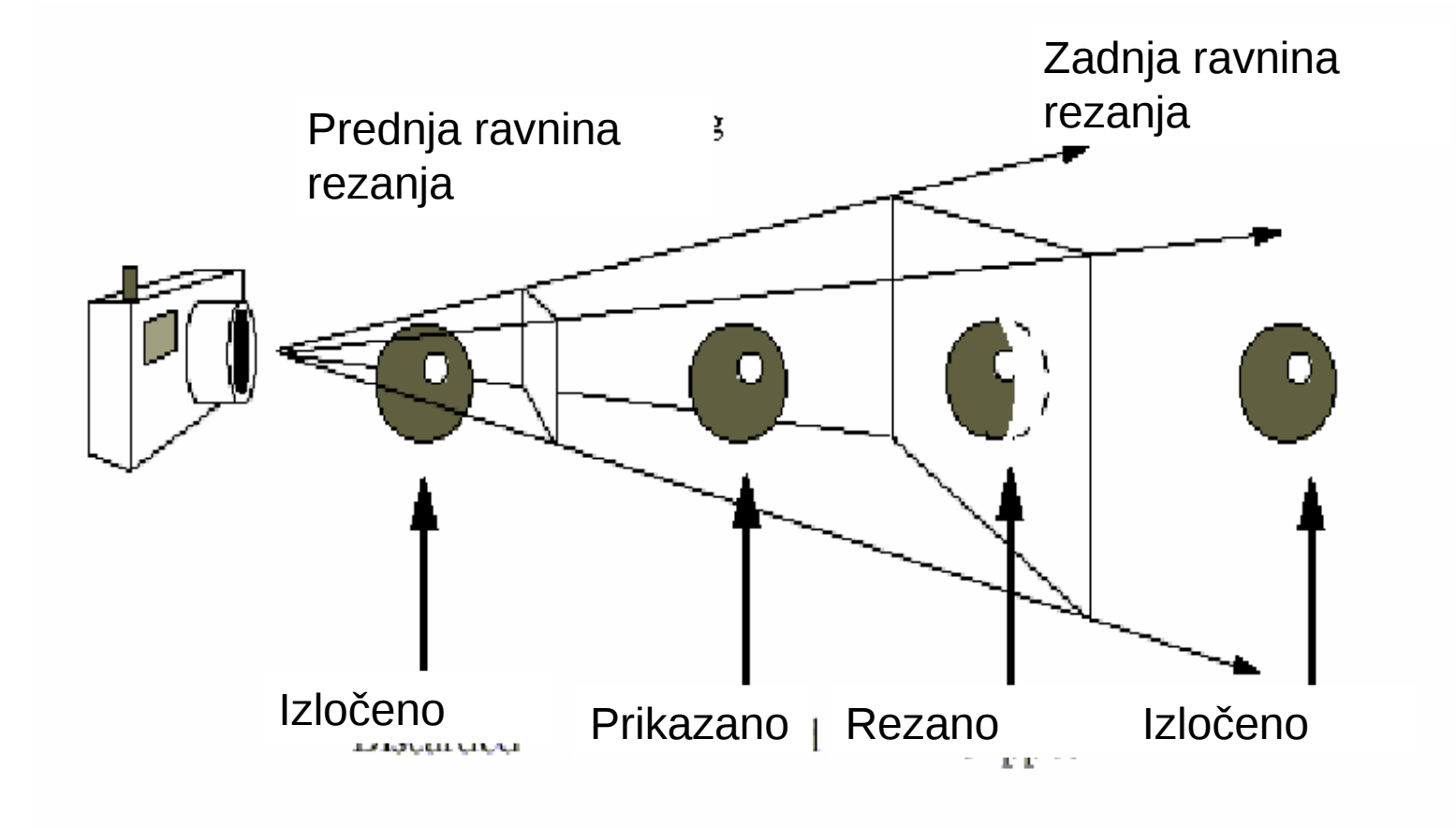

# Nekaj pojmov

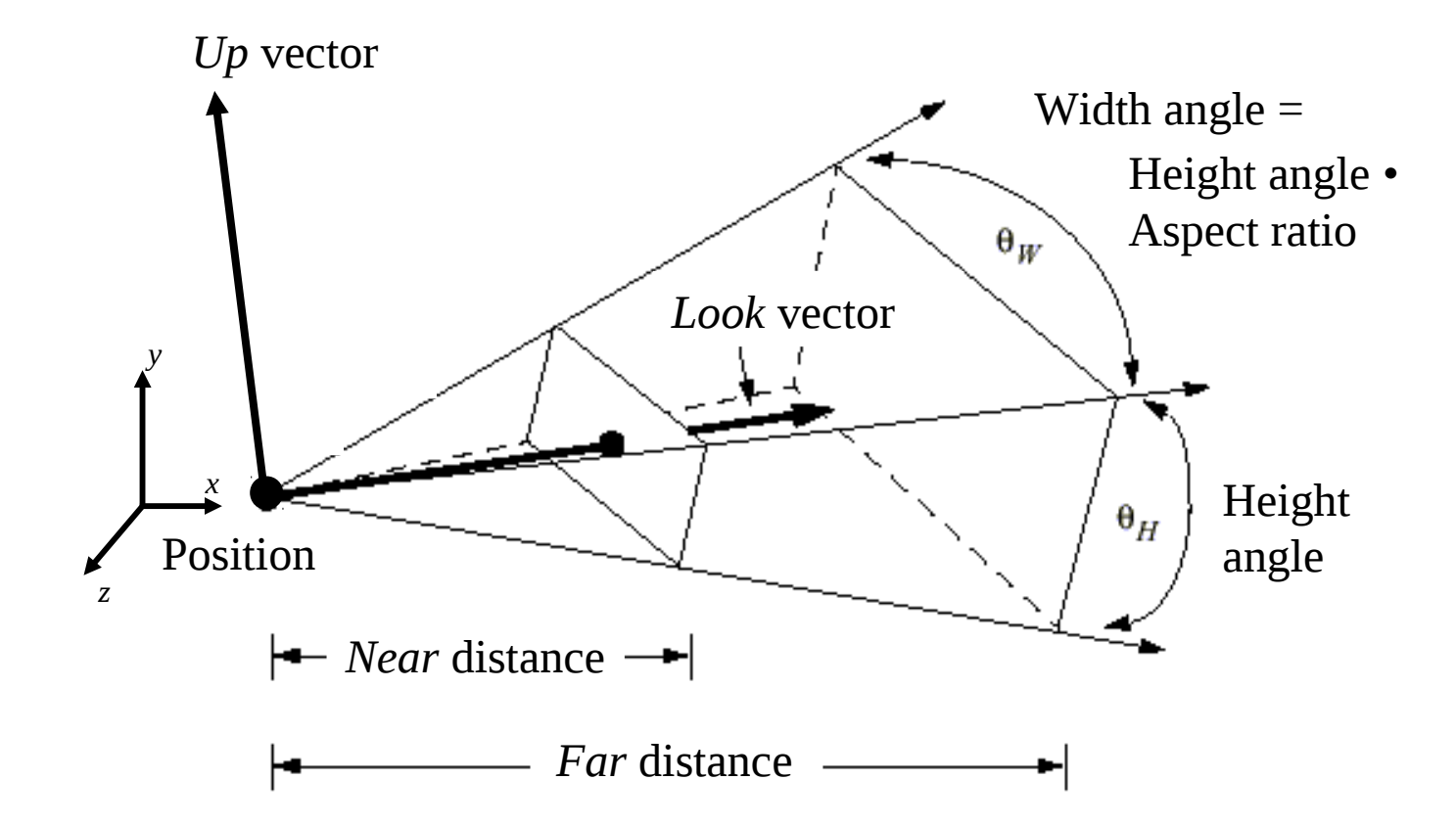

# Nekaj matematike

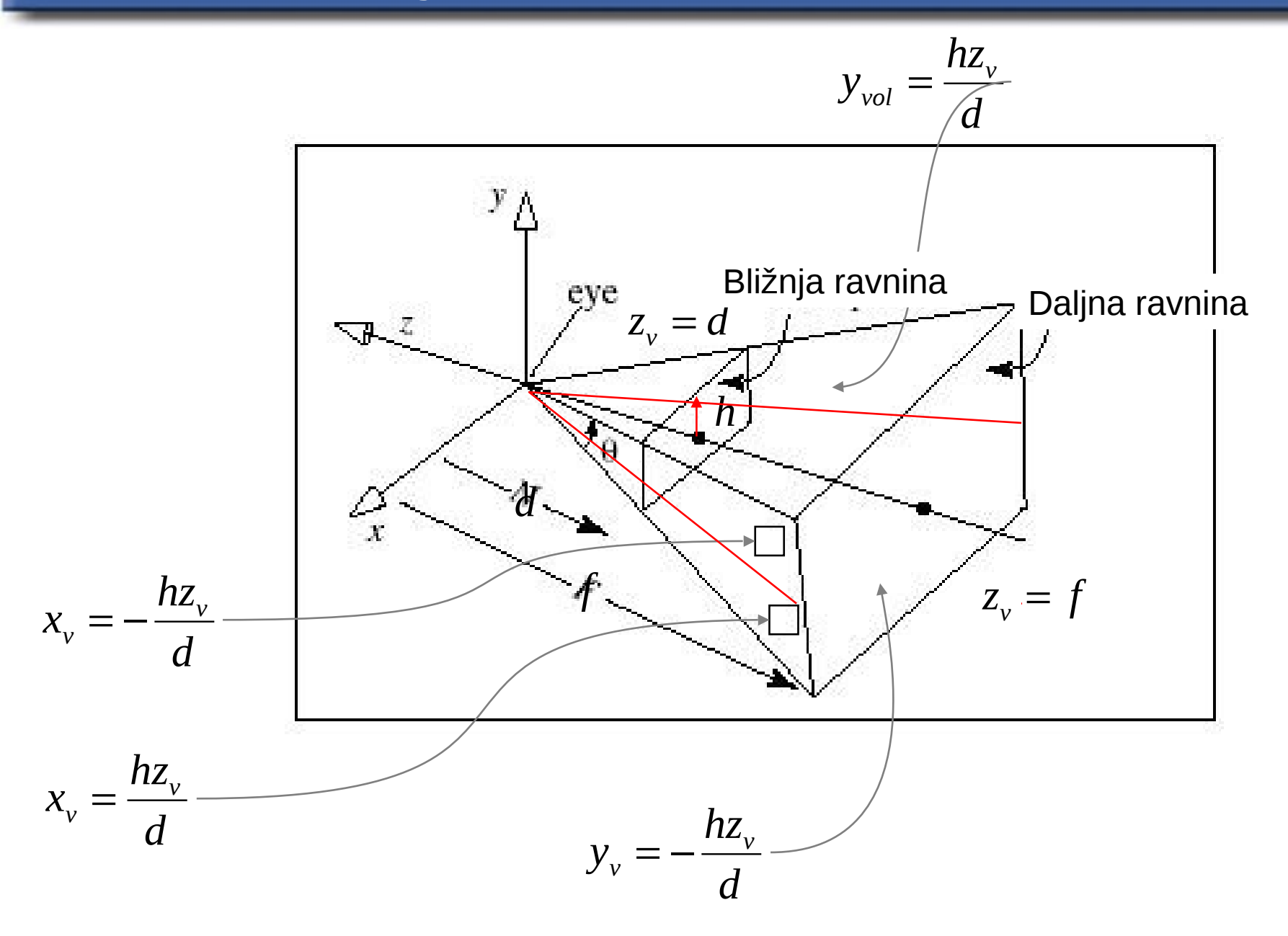

### Transformacijske matrike

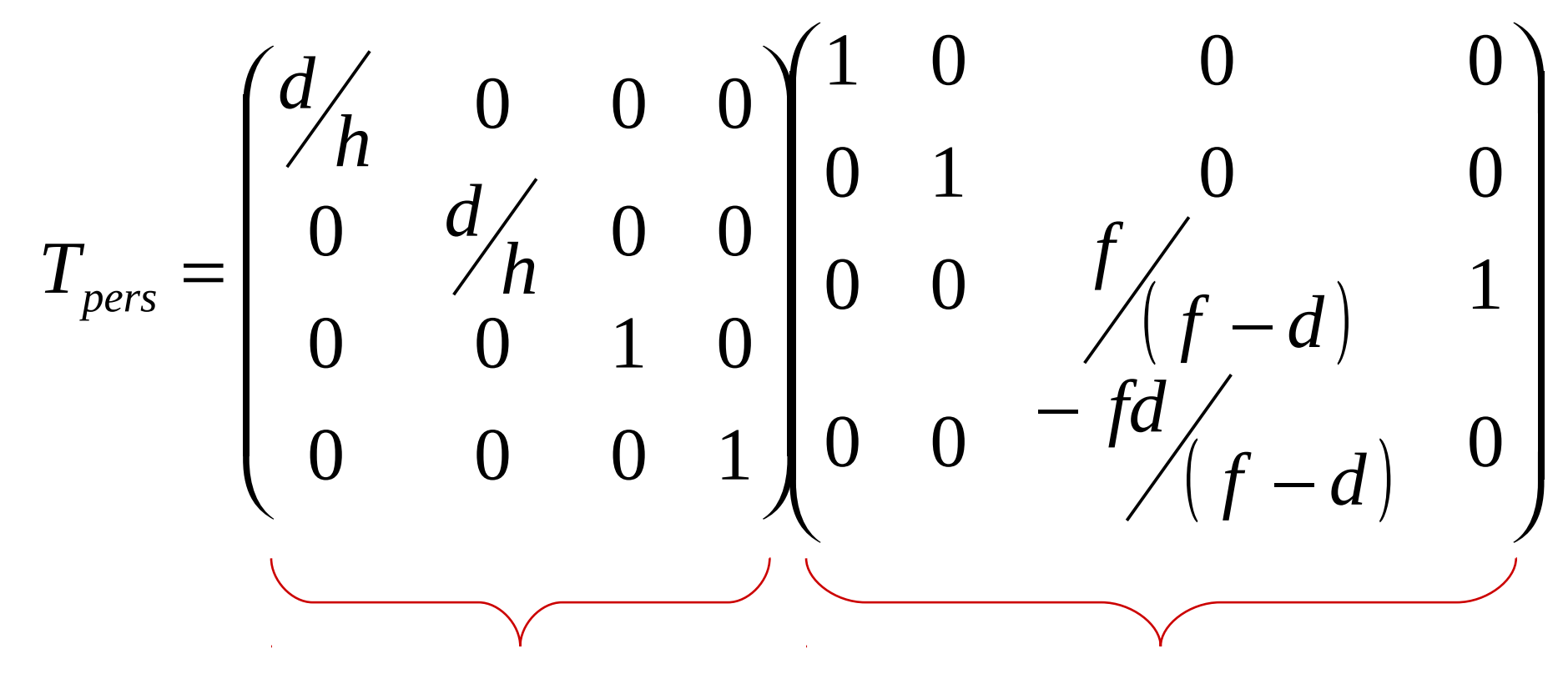

*Skaliranje (d/h v x in y) Prirezana piramida v navadno piramido*

*Navadna piramida v kvader*

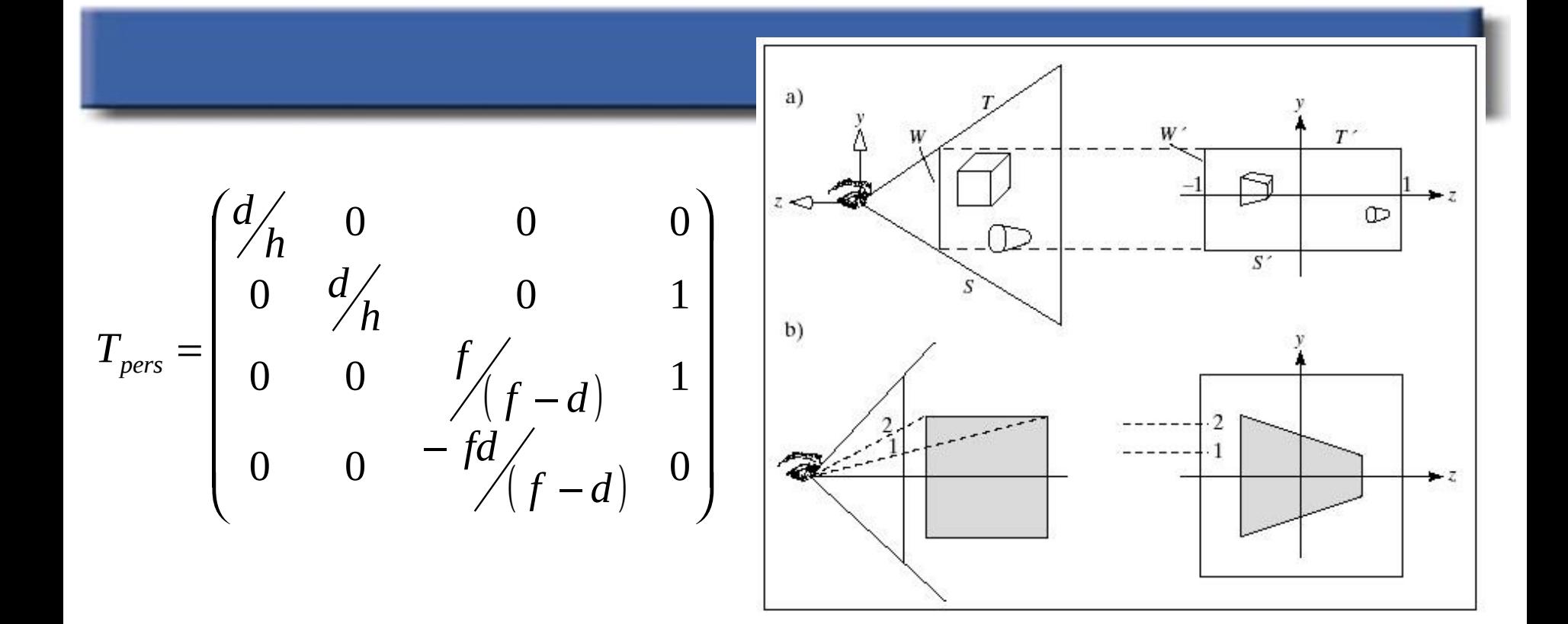

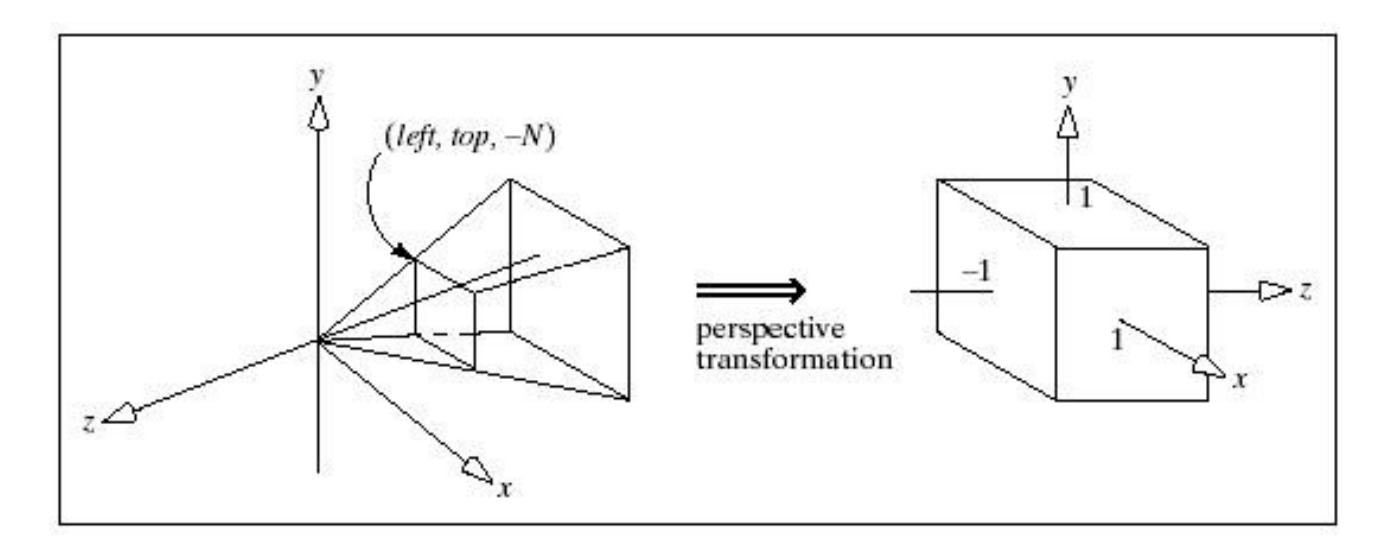

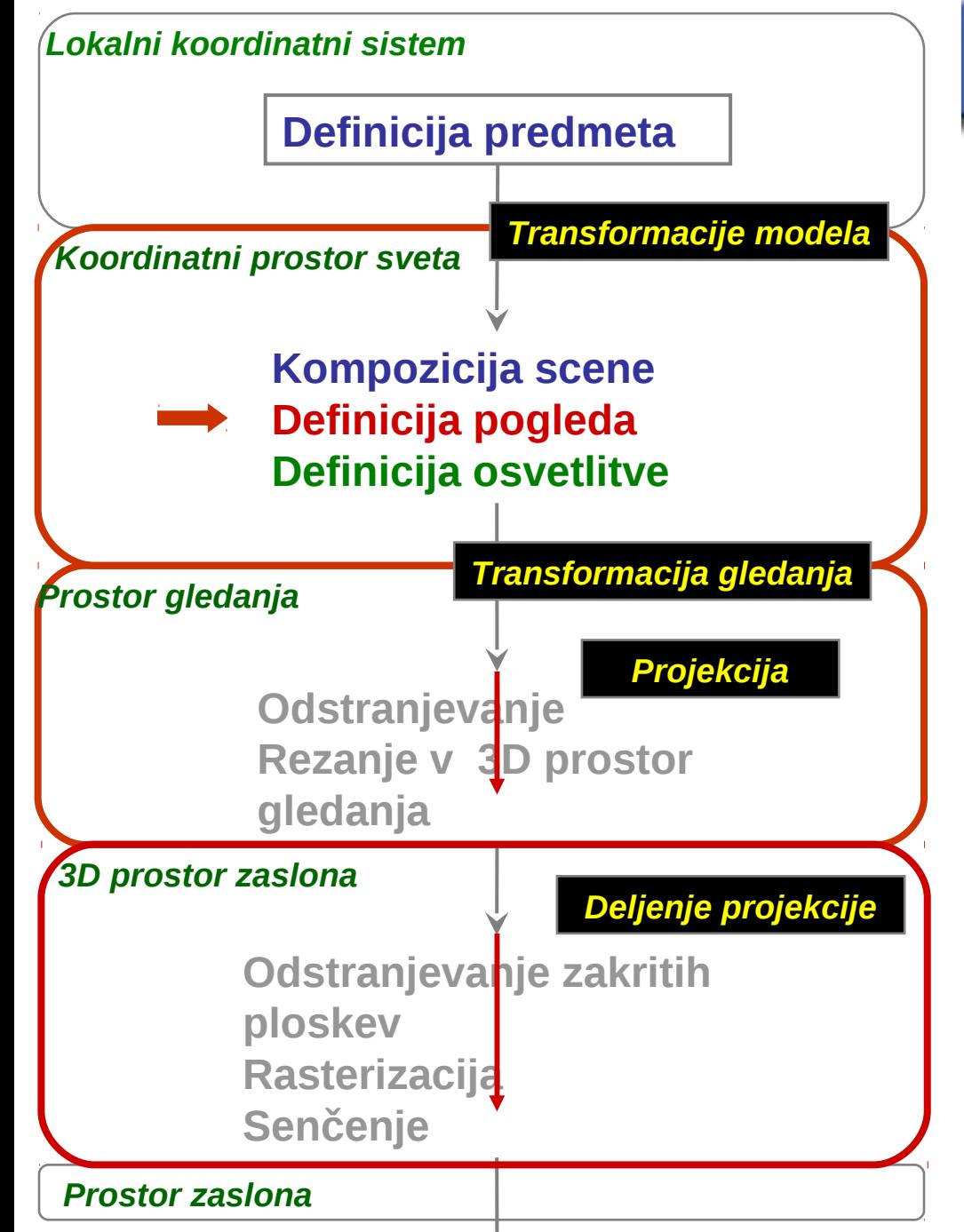

#### Cevovod 3D upodabljanja

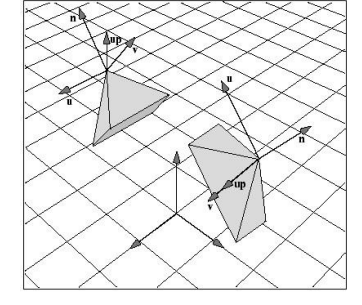

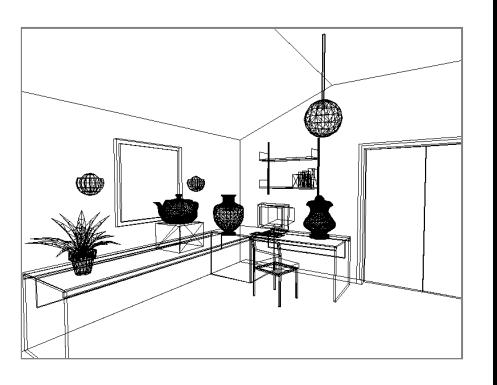

# Stopnje transformacije verteksov

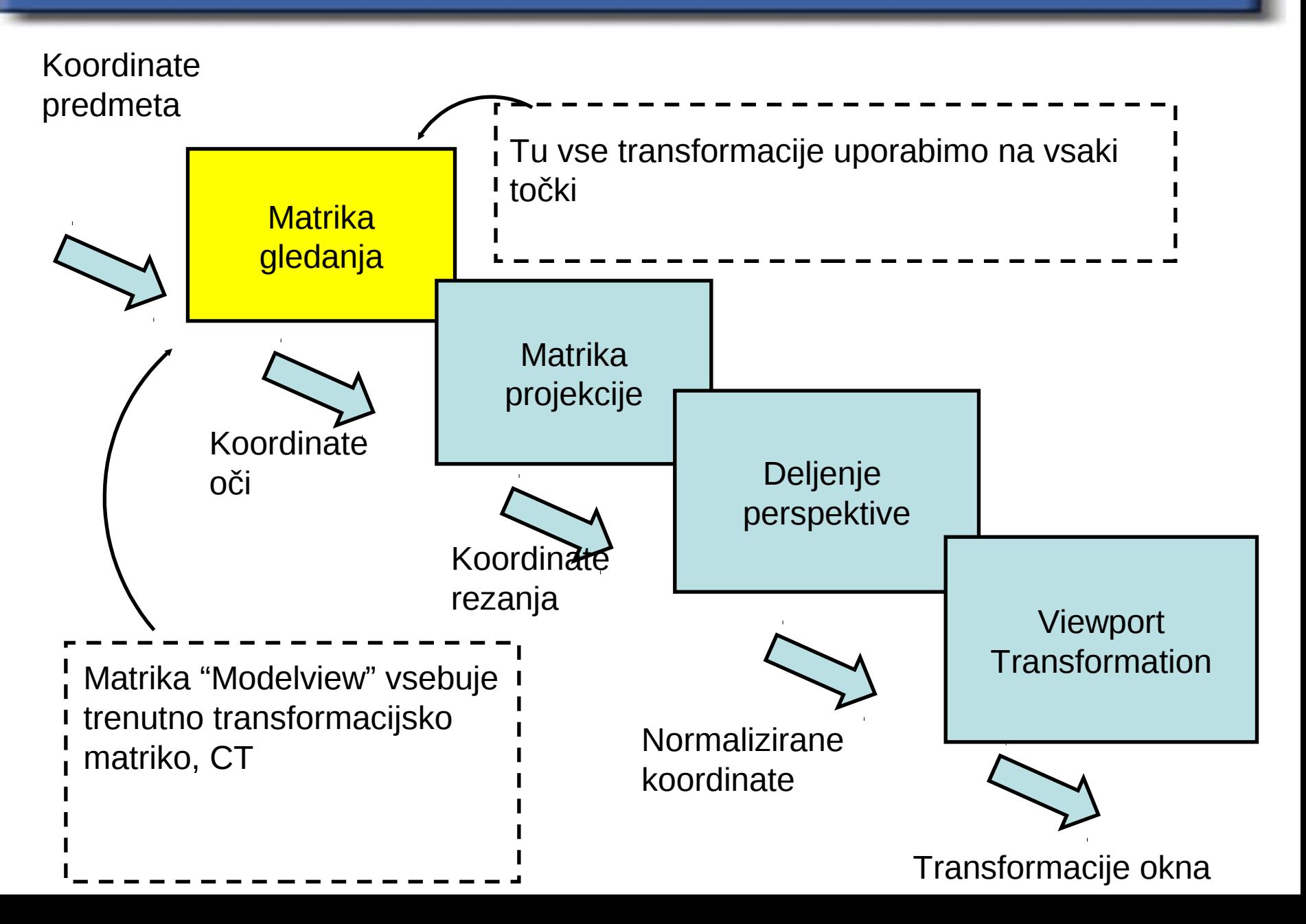

#### OpenGL® Cevovod preslikav

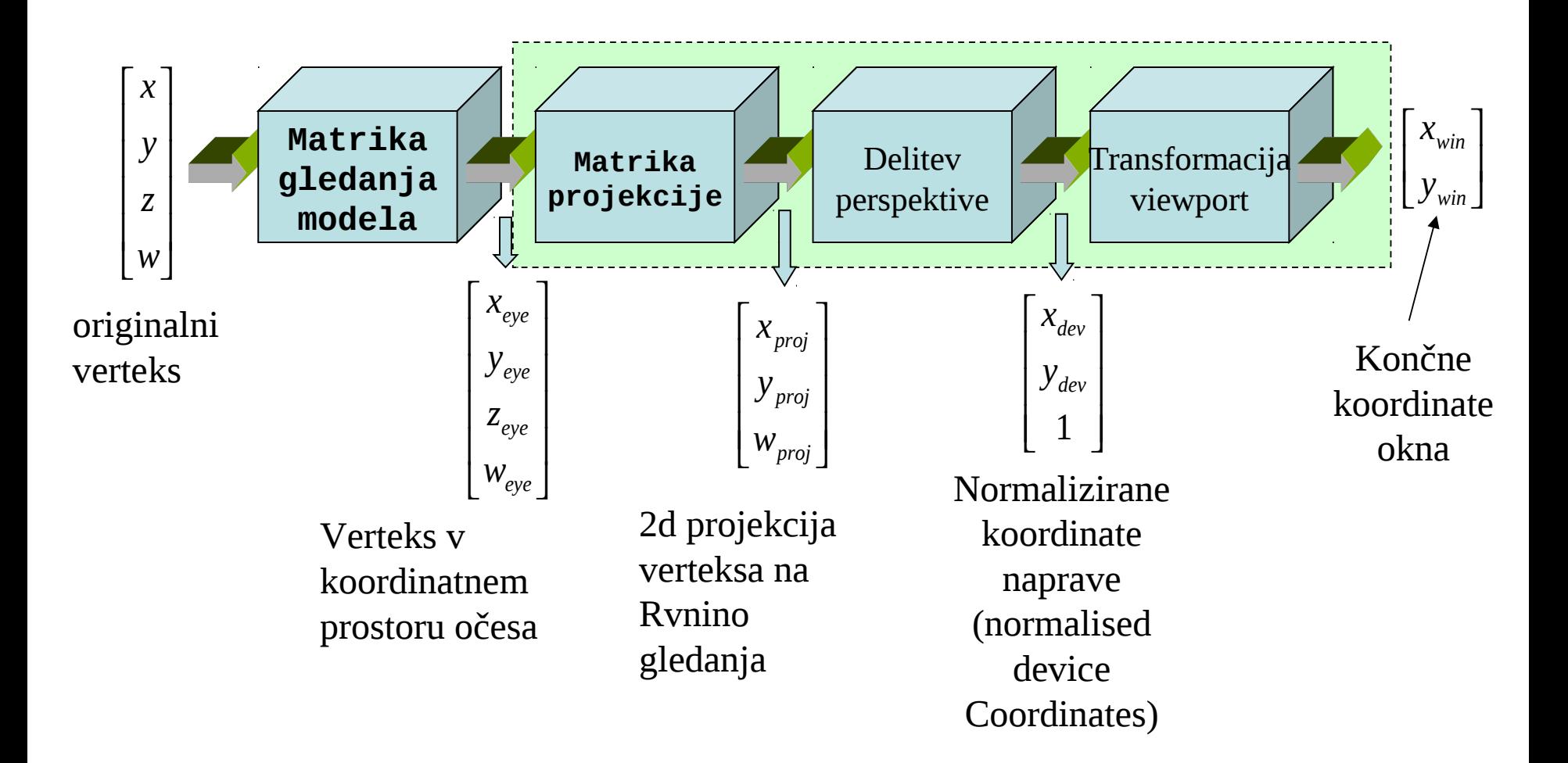

#### OpenGL: Položaj in usmeritev kamere

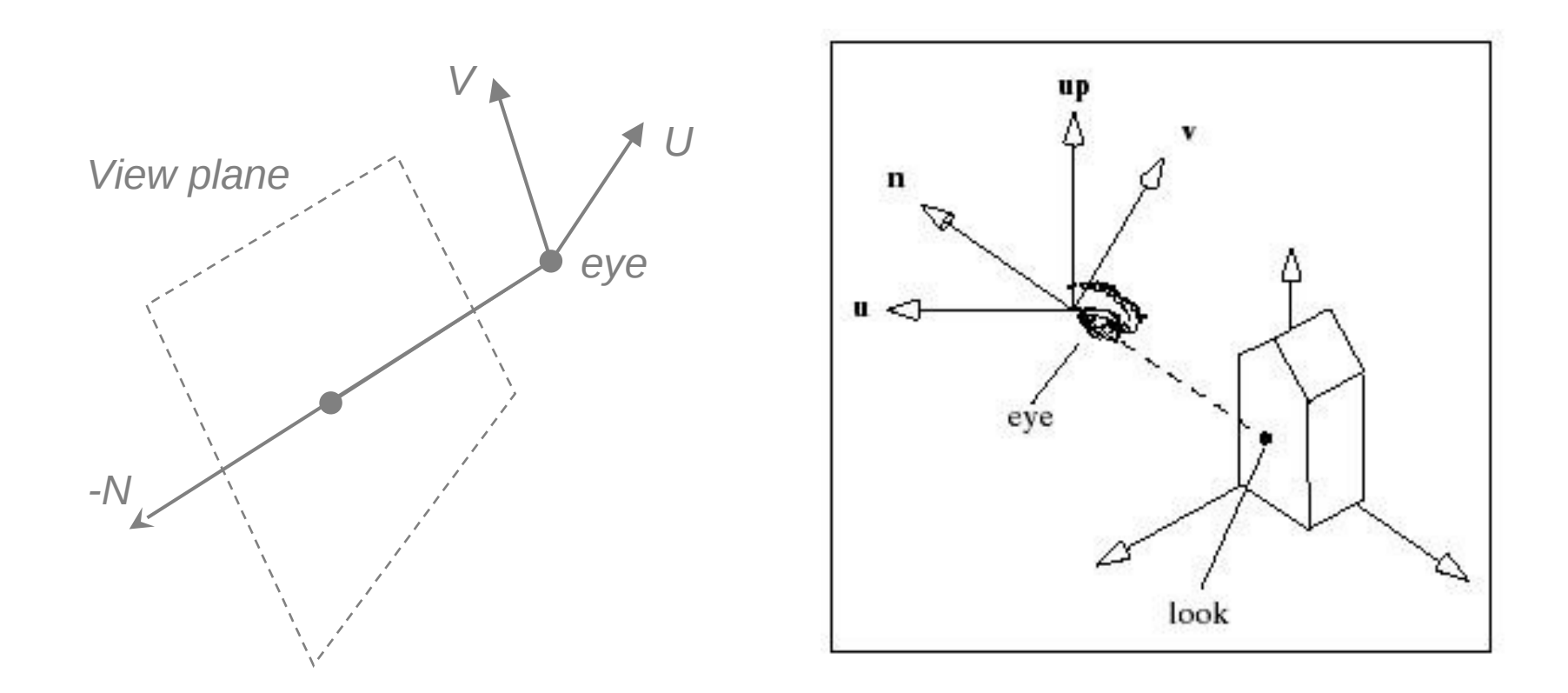

**glMatrixMode (GL\_MODELVIEW) glLoadIdentity();**

**glLookAt (eye.x, eye.y, eye.z, look.x, look.y, look.z, up.x, up.y, up.z);**

#### OpenGL: Postavitev kamere (Paralelna projekcija)

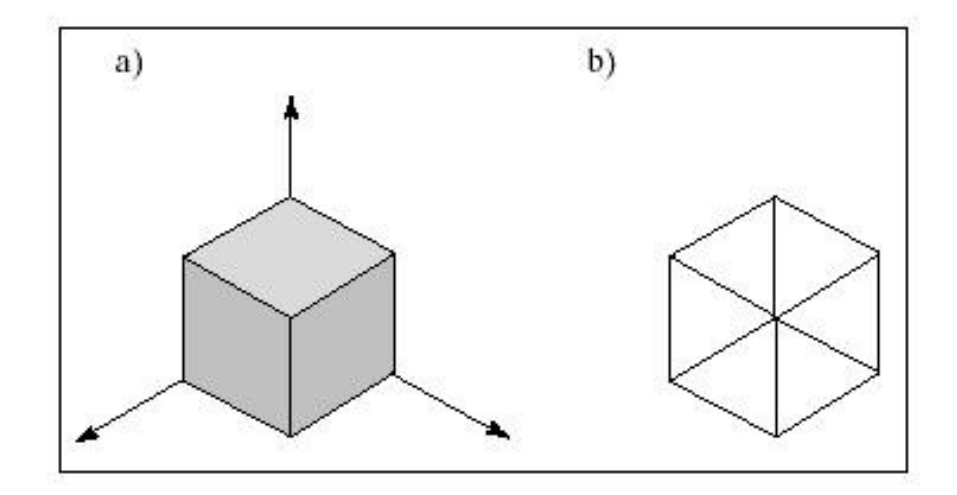

**glMatrixMode (GL\_PROJECTION) glLoadIdentity();**

**glOrtho (left, right, bottom, top, near, far);**

#### OpenGL: Postavitev kamere (Perspektivna projekcija)

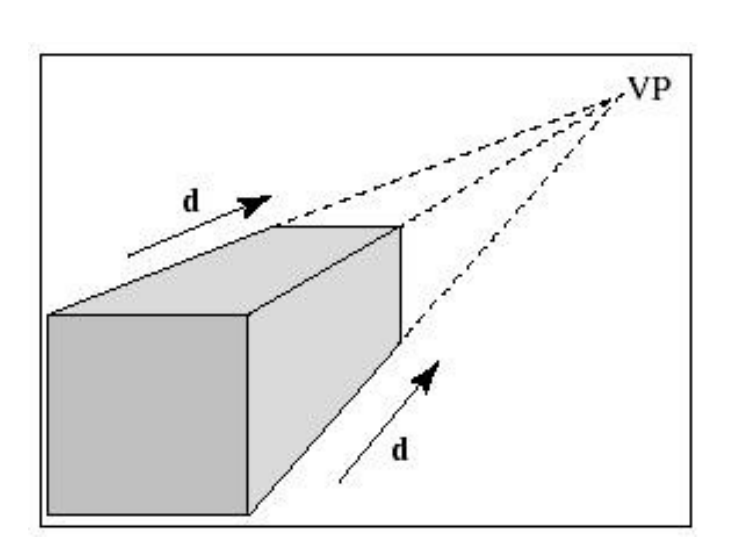

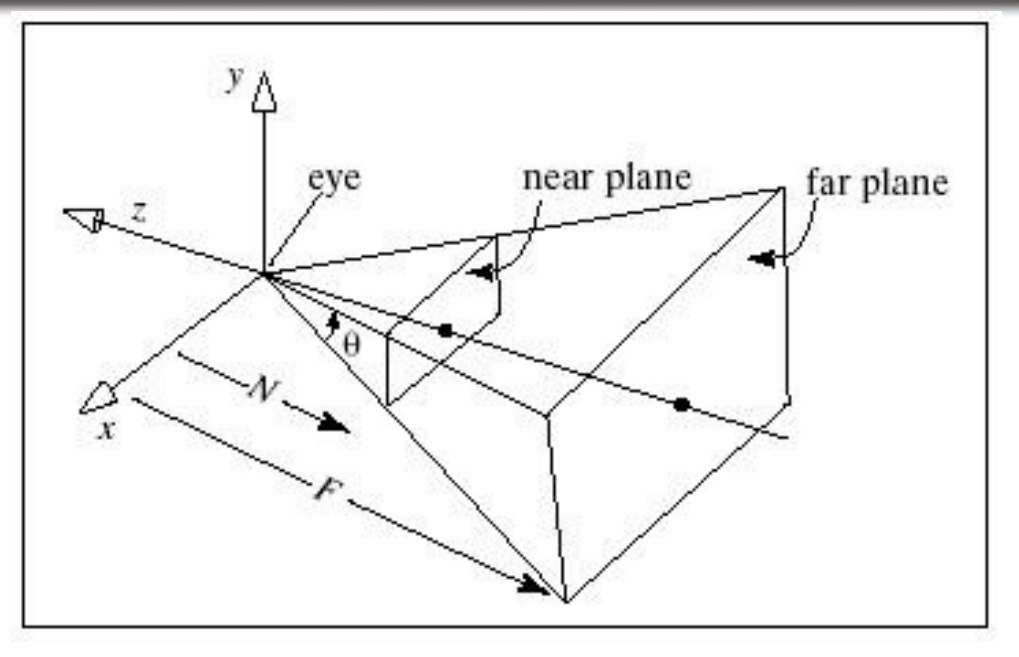

**glMatrixMode (GL\_PROJECTION) glLoadIdentity();**

**glFrustum (left, right, bottom, top, near, far);**

*or*

*more intuitive*

**gluPerspective (viewAngle, aspect, near, far);**

#### Transformacija window - viewport

Define objects in World Coordinate System (WC)

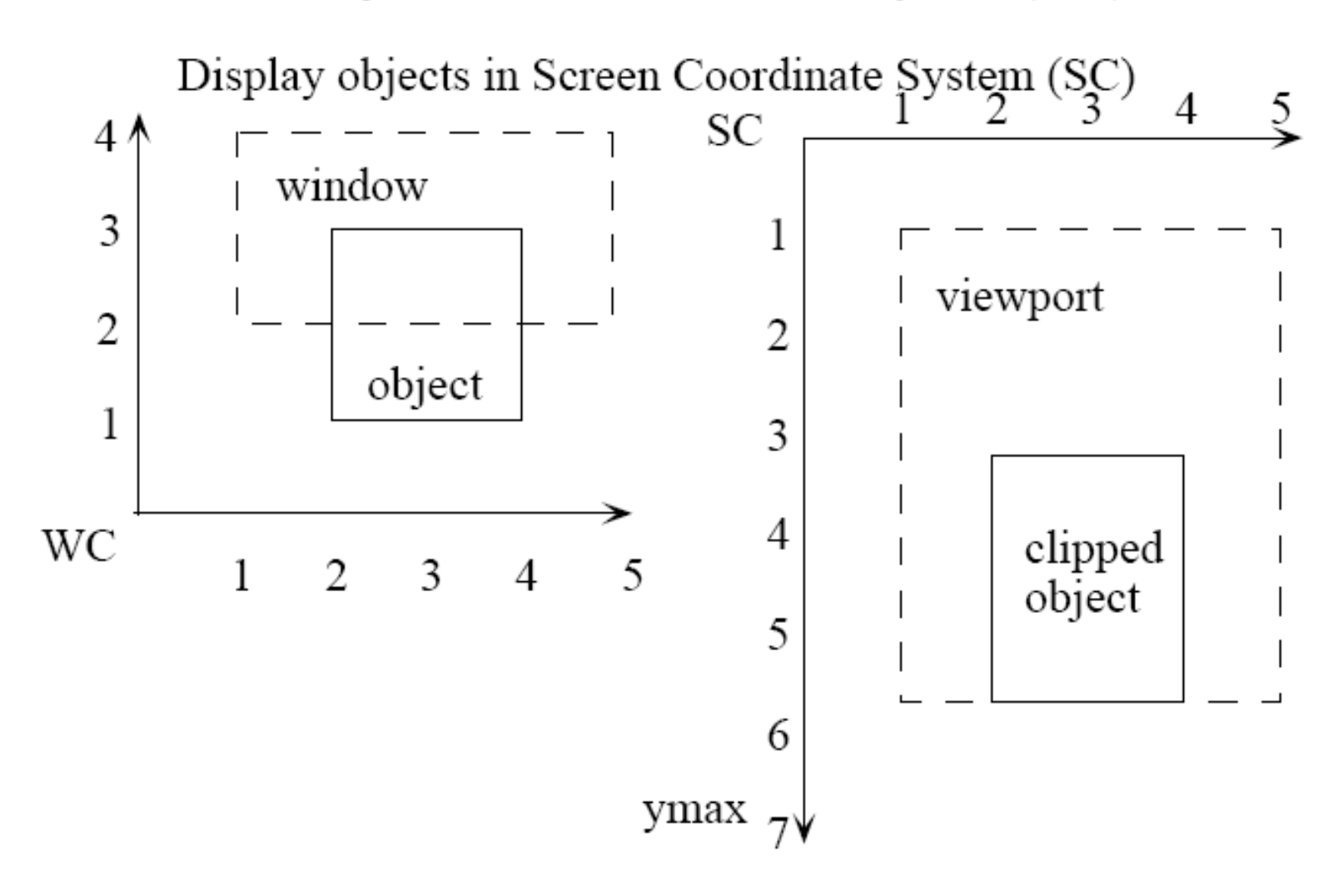

### Svet in okno v svet

*Osnovna ideja***: Svet in okno v ta svet**

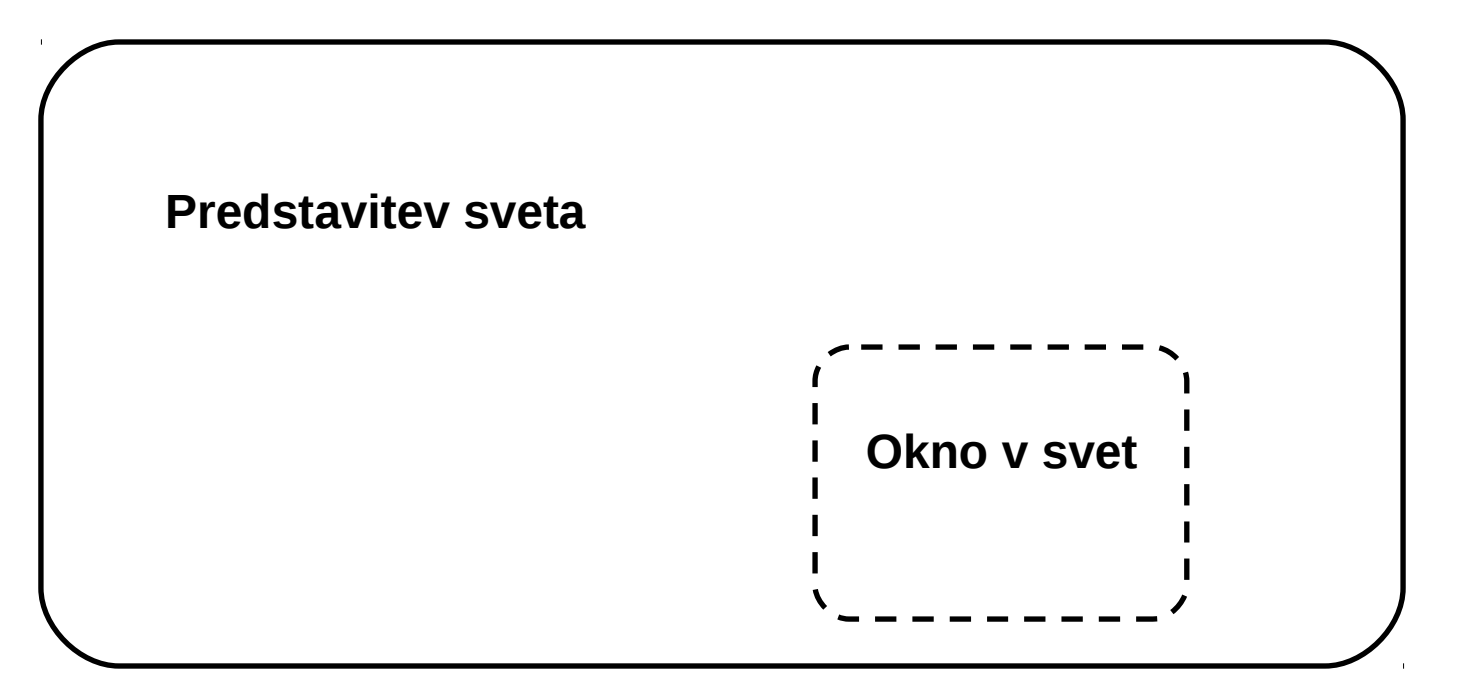

- **Predstavitev** *sveta ostaja ista***.**
- **Okno v svet** *se spreminja***, ko se premikamo v svetu, tj. okno v svet se premika.**

### Koordinate

- **Tako "okno v svet" kot "svet" imata oba koordinatni sistem.**
- **Zaslon je množica** *pikslov* **(pixel = picture element). Kot tudi okno na namizju zaslona. Kot tudi območje znotraj okna.**
- **Piksli tvorijo dvodimenzionalno mrežo s koordinatami (0,0) v zgornjem levem in maksimalnim številom pikslov za dimenzijo v spodnjem desnem kotu, npr.: (1024,768).**
- •**Tako so koordinate zaslona naslednje:**

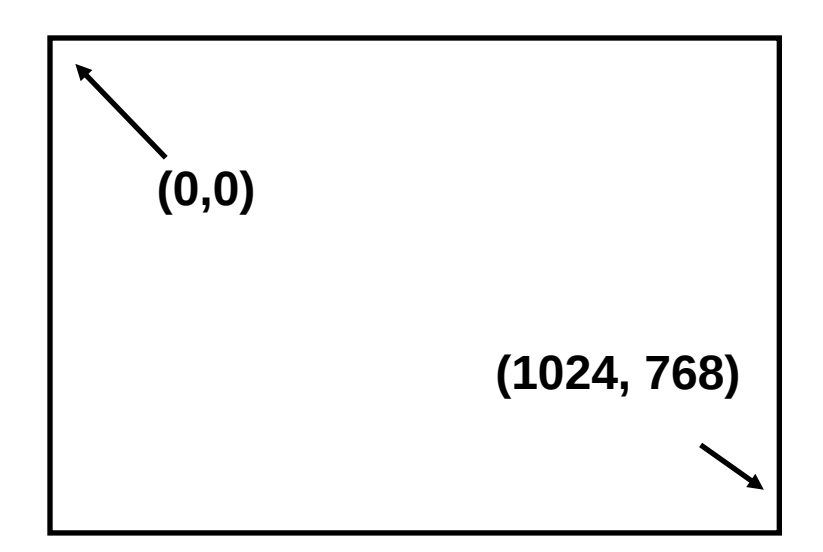

#### Koordinate sveta

• **Črte so podane v koordinatah z izhodiščem, podanim v središču zaslona, npr.:**

 **resolucija 1024 x 768 pomeni središčno točko (512, 384)**

- **Vse transformacije:**
	- **izvedemo na koordinatah** *sveta,*
	- **ki jih preslikamo na koordinate zaslona.**

• **Tako je izračun logičnih transformacij ločen od podrobnosti vidnega področja.**

• **Model nočemo imeti vezan na resolucijo. Preslikava koordinat sveta na koordinate zaslona nam to omogoča.**

#### Koordinate sveta

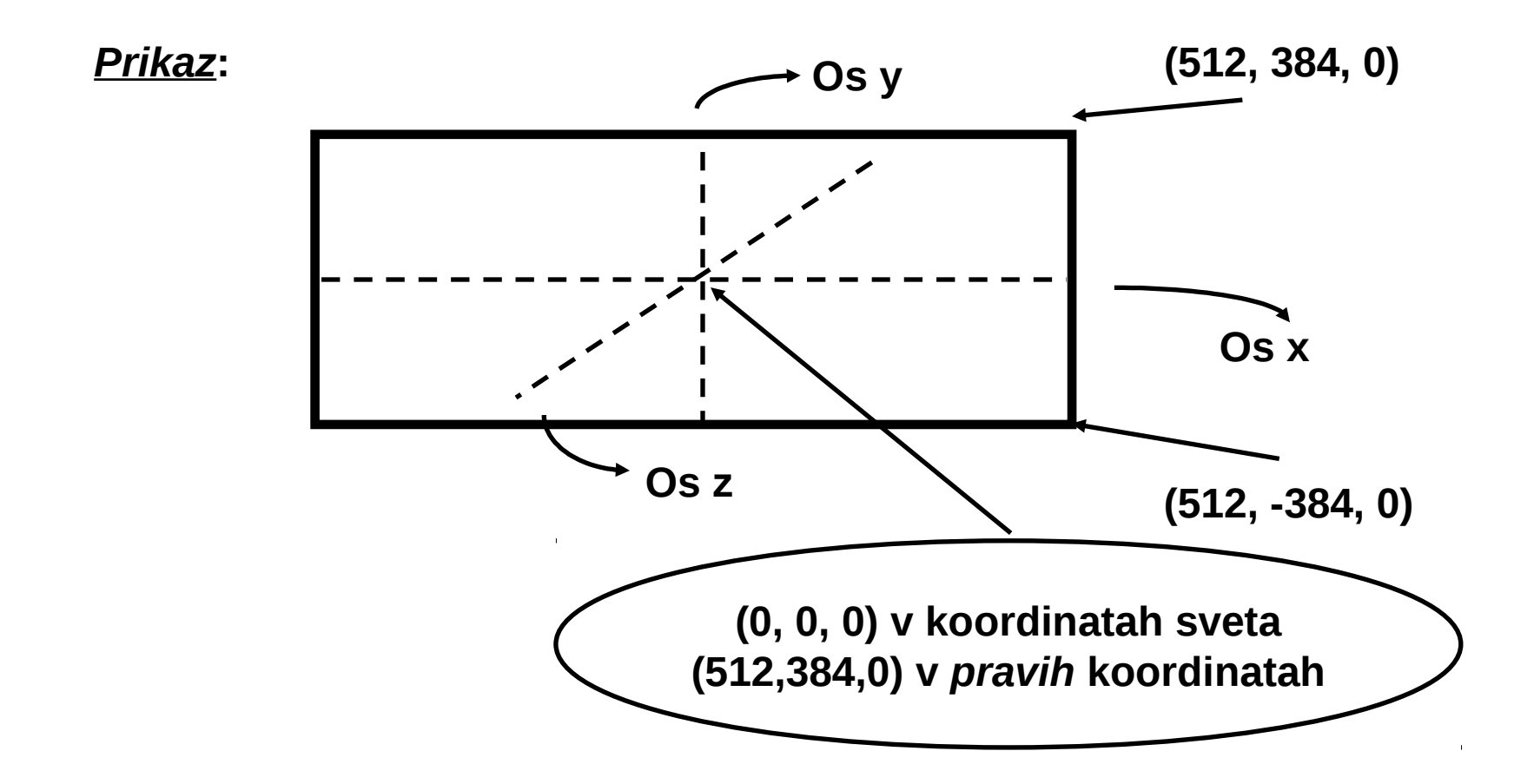

• **os Z je pravokotna na osi X in Y.**

#### Koordinate sveta

#### *Primer***:**

- **točka (0,0,0) v svetu je (512, 384) na zaslonu.**
- **točka (100, -20,0) v svetu je (612, 404) na zaslonu.**
- **zaslonska koordinata X postane večja s** *pozitivno* **koordinato sveta X.**
- **zaslonska koordinata Y postane večja z** *negativno* **koordinato sveta Y.**